# *PENERAPAN ANALISIS VARIANSI DUA ARAH UNTUK RATA-RATA HASIL PRODUKSI COUNTER JARING PADA TIAP SHIFT*

(Studi Kasus pada PT. ARTERIA DAYA MULIA, Cirebon, Jawa Barat)

#### Tugas Akhir

Diajukan Sebagai Salah Satu Syarat Untuk Memperoleh

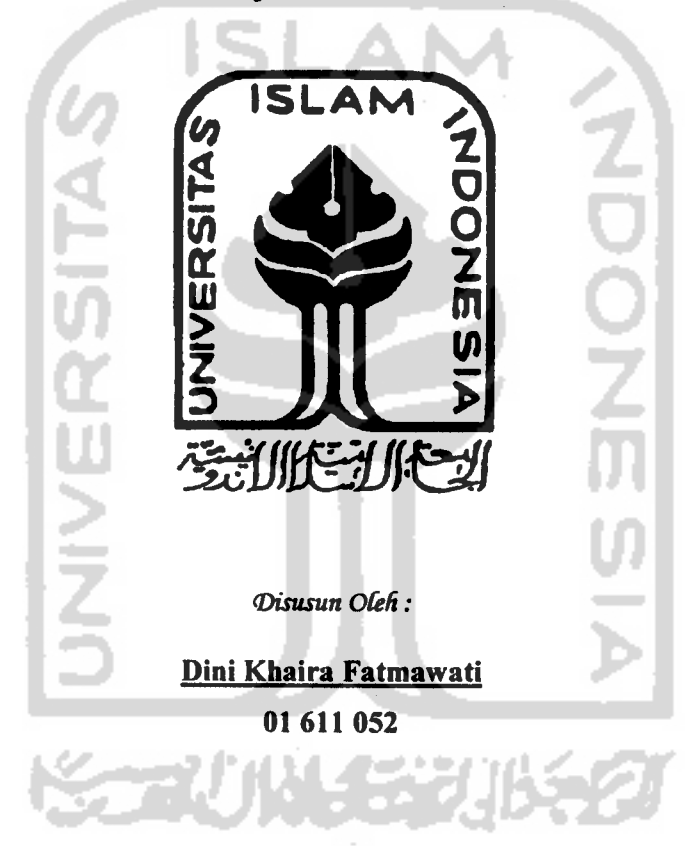

Gelar Sarjana Jurusan Statistika

# JURUSAN STATISTIKA FAKULTAS MATEMATIKA DAN ILMU PENGETAHUAN ALAM UNIVERSITAS ISLAM INDONESIA JOGJAKARTA 2005

#### *LEMBAR PENGESAHAN PEMBIMBING*

# *PENERAPAN ANALISIS VARIANSI DUA ARAH UNTUK RATA-RATA HASIL PRODUKSI COUNTER JARING PADA TIAP SHIFT*

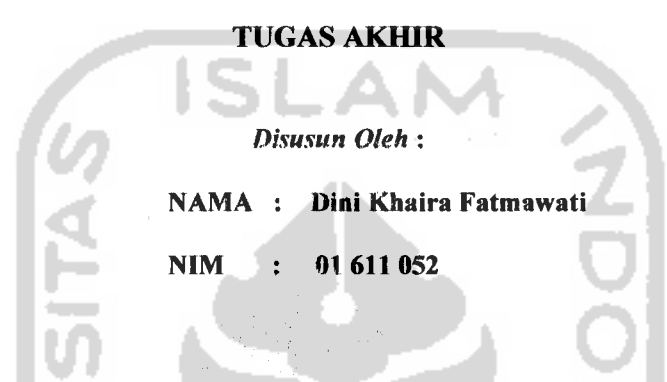

*Tugas Akhir ini telah disynhktin dan dwctujui untuk di uji pada tanggal*

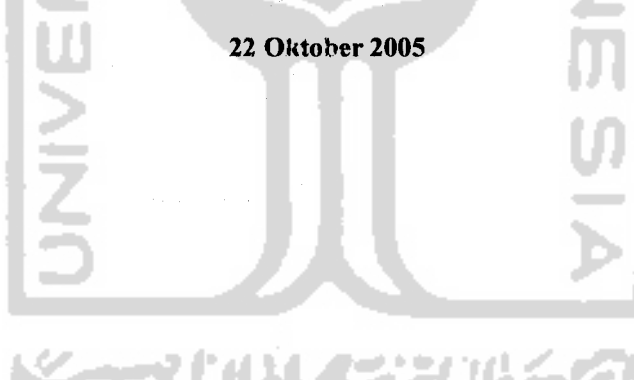

**Ly** *(Edy Widodo, M.Si) (Hari Purimo MT)* 

*Pembimbing I Pembimbing II*

#### *LEMBAR PENGESAHAN DOSEN PENGUJI*

# *PENERAPAN ANALISIS VARIANSI DUA ARAH UNTUK RATA-RATA HASIL PRODUKSI COUNTER JARING PADA TIAP SHIFT*

(Studi Kasus pada PT. ARTERIA DAYA MULIA, Cirebon, Jawa Barat)

*Tugas Akhir*

**(Disusun Oteh:**

*Dini Khaira Fatmawati*

*01 611 052*

Telah Dipertahankan Di Depan Dosen Penguji Sebagai Salah Satu Syarat

Untuk Memperoleh Gelar Sarjana Statistika

Fakultas Matematika Dan Ilmu Pengetahuan Alam

Universitas Islam Indonesia

*Pada* Tanggal *22 Oktober 2005*

*Tim Penguji*

*1. Ahmad Fauzy Ph. D*

*2. Adhit>a Ronnie E, M. Sc*

- *3. Edy Widodo M. Si*
- *4. Ir. Hari Purnomo MT*

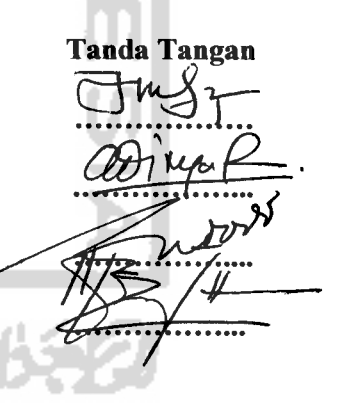

Dekan Fakultan Mafensatika Dan Ilmu Pengetahuan Alam *Mengetahui* Islam Indonesial

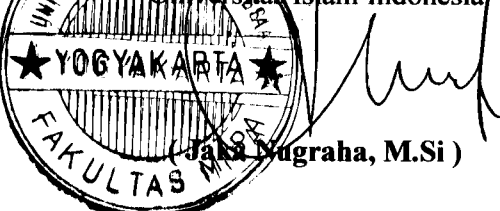

#### KATA PENGANTAR

**\*—'rn^k**

#### *Assalamu'alaikum Wr.Wb*

*Puji syukur Alhamdulillah penulis panjatkan kehadirat Allah SWT yang telah memberikan rahmat, karunia dan hidayah-Nya, sehingga penulis dapat menyelesaikan Tugas Akhir ini. Shalawat serta salam semoga senantiasa tercurah kehadirat Nabi Muhammad SAW sangpenyelamat umat manusiabeserta keluarga dan para pengikutnya.*

*Penulisan Tugas Akhir ini disusun sebagai salah satu syarat untuk menyelesaikan program pendidikan jenjang strata (SI) pada jurusan Statistika, Fakultas Matematika dan Ilmu Pengetahuan Alam, Universitas Islam Indonesia Yogyakarta. Penyusunan Tugas Akhir ini didasarkan atas penelitian lapangan dan studi pustaka yang relevan.*

*Penulis menyadari sepenuhnya bahwa Tugas Akhir ini masih banyak memiliki kekurangan dan masih jauh dari kesempumaan. Oleh karena itu, kritik dan saran yang bersifat membangun demi kesempuman tugas akhir ini sangat penulis harapkan..*

*Dalam kesempatan ini, penulis ingin berbagi rasa syukur atas selesainya Tugas Akhir iniserta ucapan terima kasih yang sedalamnya kepada :*

*I. Bapak Jaka Nugraha, M.Si selaku Dekan Fakultas MIPA, Universitas Islam Indonesia, Yogyakarta.*

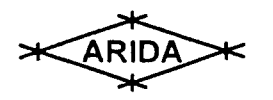

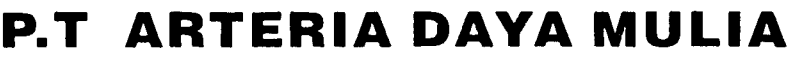

Jalan Dukuh Duwur No. 46 Telp. (0231) 206507 - (HUNTING 3 LINES) Fax. (0231) 206478 - 206842 CIREBON 45113 JAWA BARAT - INDONESIA

PERWAKILAN JAKARTA : Jalan Pluit Kencana Raya No. 20 **'S** (021) 6695993. 6691567 6692421 Fax (021) 6696569 Jakarta 14450

#### SURAT KETERANGAN *Nomor : 282 / ARD / VH / 2005*

Yang bertanda tangan dibawah ini:

Nama : AMUNG NALMA Jabatan : Kepala Bagian Personalia PT. ARTERIA DAYA MULIA

Dengan ini menerangkan bahwa:

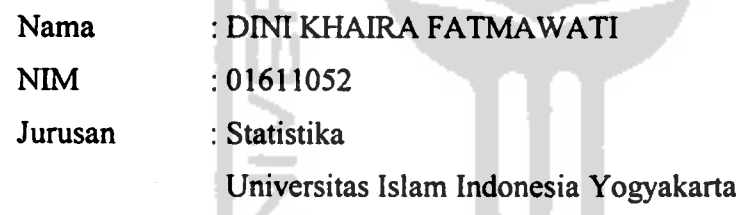

Telah melakukan studi penelitian pada perusahaan tersebut diatas dengan judul *"APLIKASI METODE TAGUCHI UNTUK PENGENDALIAN KUALITAS PRODUKSI JARING DI PT. ARTERIA DAYA MULIA CIREBON"* pada tanggal 01 Juli 2005 s/d 08 Juli 2005.

Keterangan ini dibuat dengan sebenarnya, untuk dipakai sebagaimana mestinya.

Cirebon, 08 Juli 2005

Z<br>O

<del>.n D</del>ireksi PJ. ARTERIA DAYA MULIA NG NALMA KEPALA BAG. PERSONALIA

- *2. Ibu Rohmatul Fajriyah, M.Si selaku Ketua Jurusan Statistika, Universitas Islam Indonesia, Yogyakarta.*
- *3. Bapak Edy Widodo, M.Si, selaku Dosen pembimbing I yang senantiasa memberikan pengarahan serta dorongan bagi penulis dalam menyelesaikan tugas akhir ini.*
- *4. Bapak Ir. Hari Pumomo MT, selaku Dosen pembimbing II atas bimbingan dan pengarahannya sehingga penulis dapat menyelesaikan tugas akhir ini*
- *5. Bapak Supartono, Selaku Wakil Kepala Bagian Produksi Jaring serta seluruh karyawan PT. ARTERIA DAYA MULIA (ARIDA)*
- *6. Mama' dan Aim. Bapak yang telah mendidik, membimbing dengan penuh kesabaran dan mencurahkan kasih sayang serta do'anya*
- *7. Kakak-kakak yang telah mengiringi langkah kaki penulis dengan do'a, dukungan moril, materilhingga penulis mampu menyelesaikan kuliah*
- *8. Seluruh keluarga besarku.. .yang selalu mendoakanku...1 Love U ALL*
- *9. Yang menyayangiku Agus.. .yang selalu memotivasi dan mendo'akan*
- *10. Yang pernah kusayangi dan menjalani cerita indah bersamaku...Thanks do'anya*
- *11. Seluruh teman-teman Tumaritis (Ithenk, Becks, Puput, Lalita, Noey, Dita, Dian, Quro, Aya\ Fio) makasi atas bantuan dan doanya*
- *12.Teman seperjuanganku Ari, Fajar, Alif....Waktunya menempuh hidup yang sebenarnya kawan....Selamat Berjuang!*

 $\overline{\mathcal{A}}$ 

*13. Seluruh teman-teman Statistika, FMIPA, Universitas Islam Indonesia*

*14. Mbk Mega, mas Andi, masThobri, Nita, Izul, sunaryo dan seluruh pihakyang telah menyumbangkan kontribusi positif dalam bentuk apapun yang tidak dapat penulis sebutkan satu persatu*

*Akhir kata, penulis berharap semoga Tugas Akhir ini, sepenuhnya dapat bermanfaatbagi semua pihakkhususnya penulis sendiri.*

*Amin... Ya Rabbal Alamiin...*

*Wassalamu 'alaikum Wr. Wb*

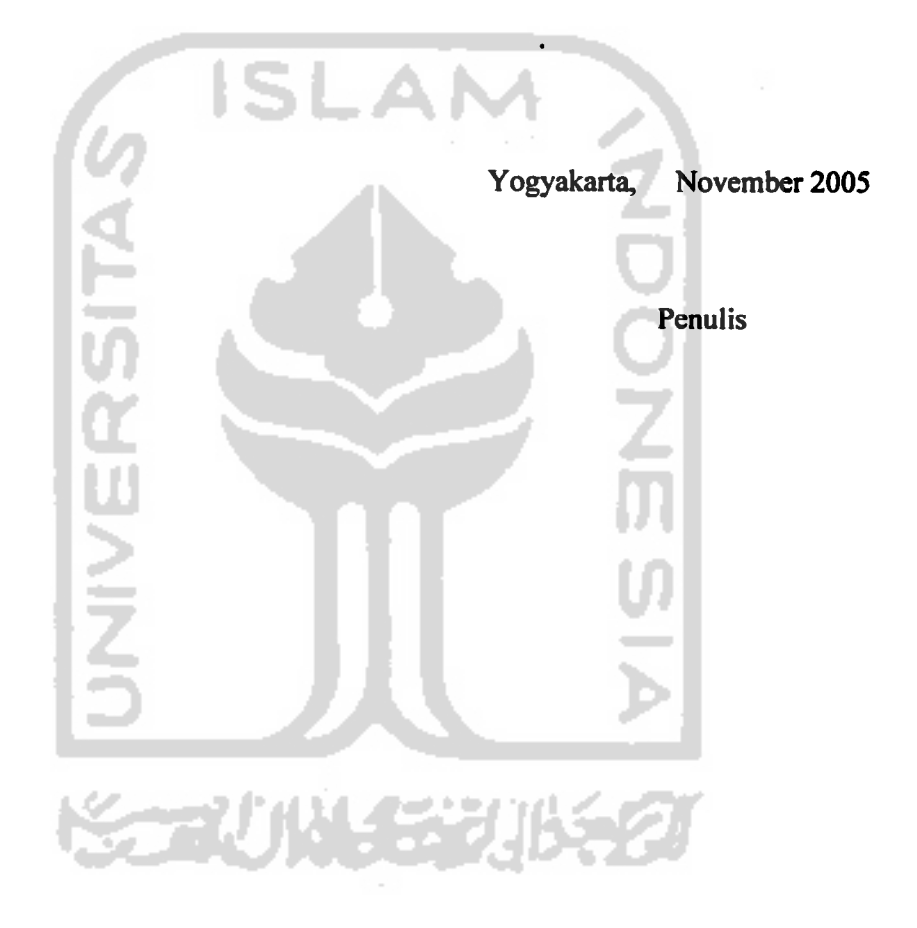

# DAFTAR ISI

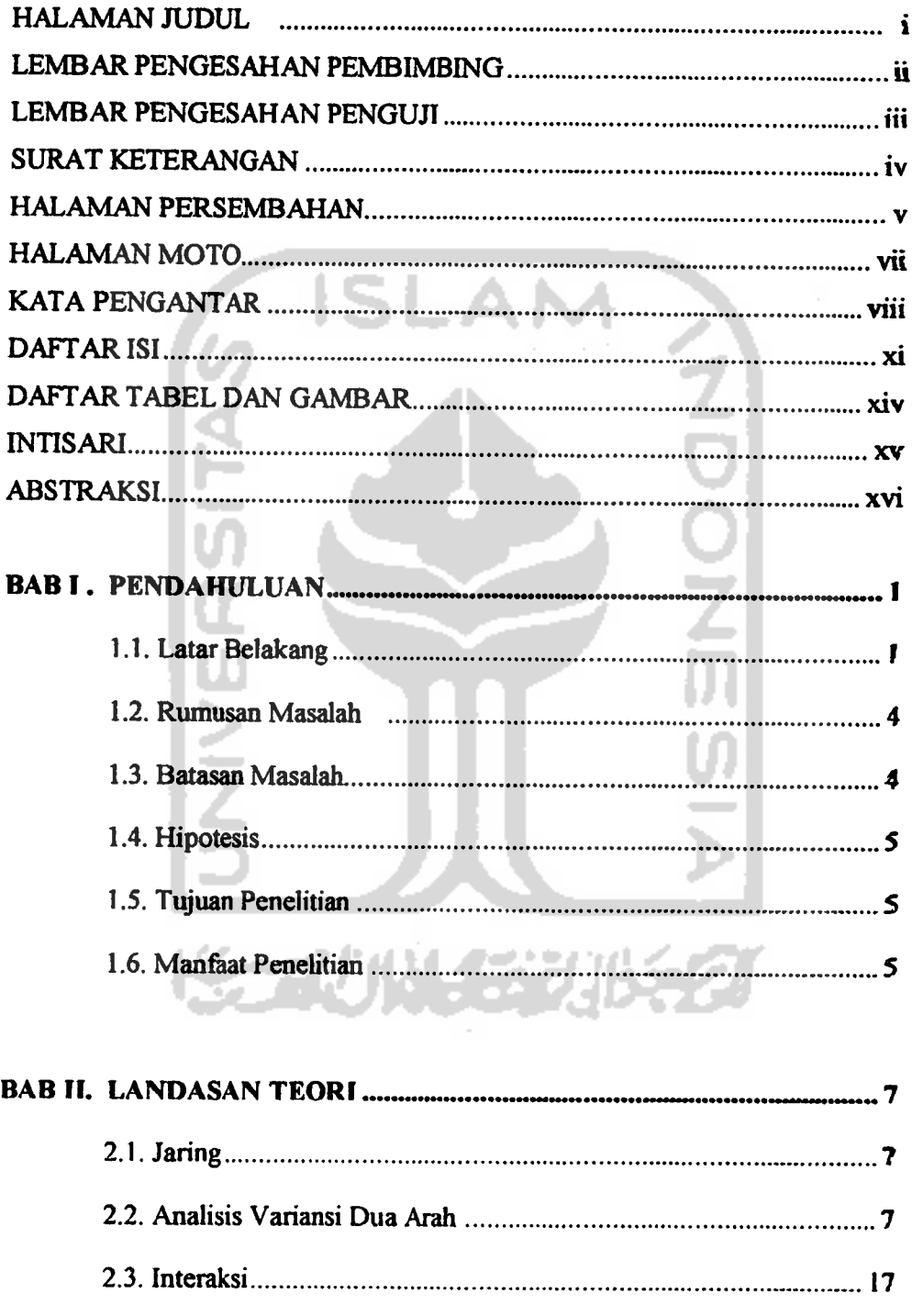

 $\sim$ 

 $\overline{a}$ 

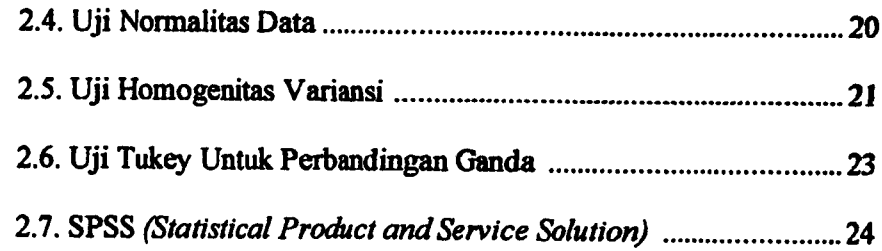

 $\sim 10$ 

# *BAB IE. METODOLOGI PENELITIAN 27*

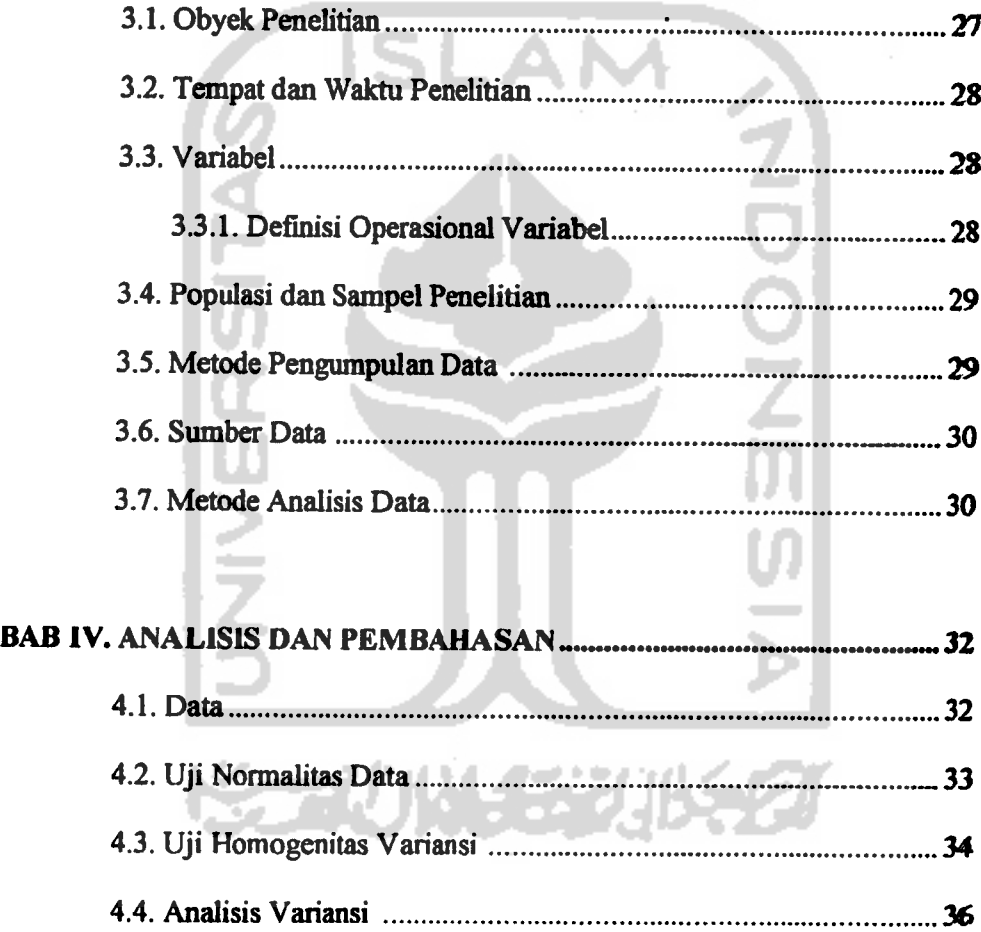

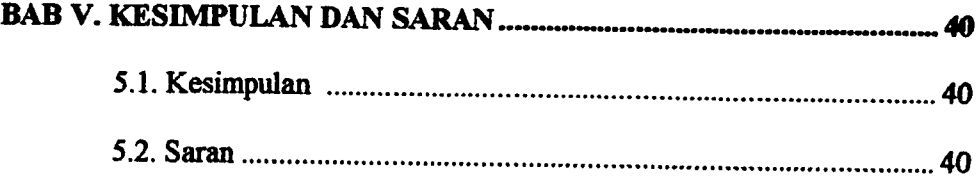

## *DAFTAR PUSTAKA*

 $\sim$   $\sim$ 

 $\hat{\boldsymbol{\beta}}$ 

### *LAMPmAN*

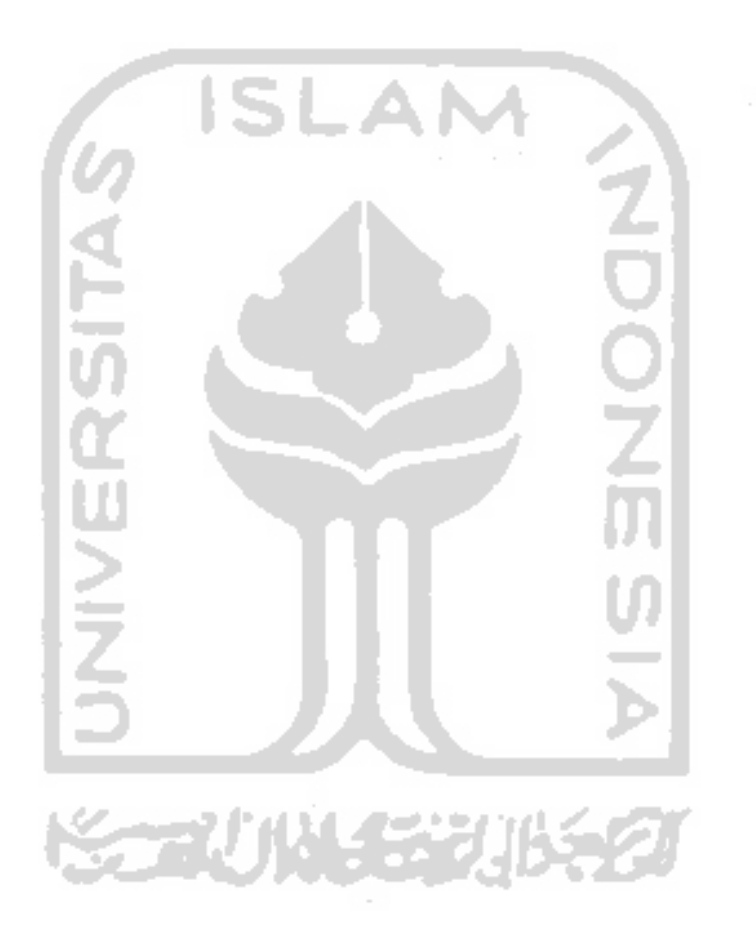

#### *DAFTAR TABEL DAN GAMBAR*

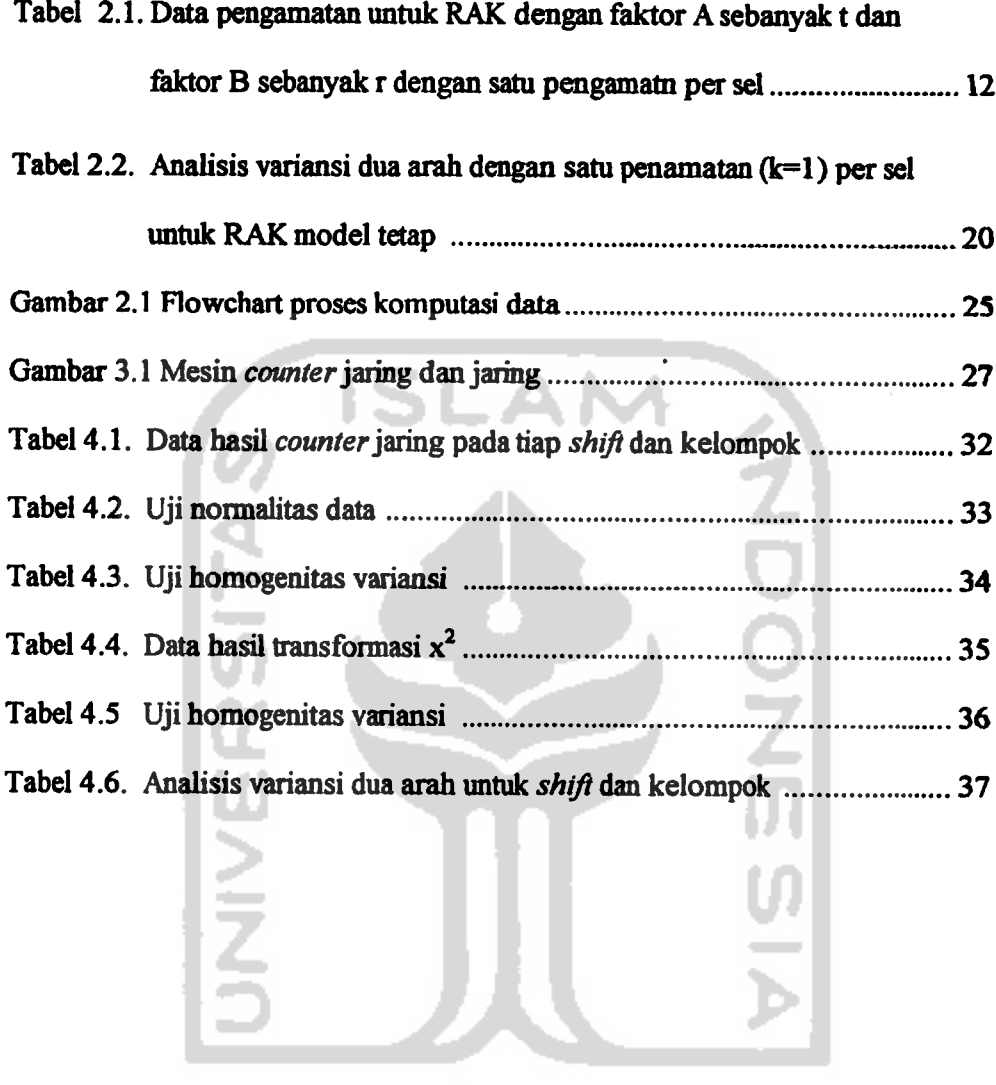

 $\sim 10^{-11}$ 

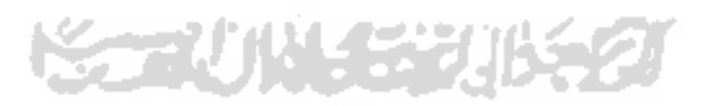

# *PENERAPAN ANALISIS VARIANSI DUA ARAH UNTUK RATA-RATA HASDL PRODUSKI COUNTER JARING PADA TIAP SHIFT*

(Studi Kasus pada PT. ARTERIA DAYA MULIA, Cirebon, Jawa Barat)

Oleh : Dini Khaira Fatmawati

Dibawah Bimbingan : 1. Edy Widodo M.Si 2. Ir. Hari Purnomo MT

#### *Intisari*

**Seiring dengan meningkatnya persaingan dalam dunia bisnis, yang dapat terlihat dari tingginya tuntutan konsumen terhadap perbaikan kualitas suatu barang, maka sangat ditekankan bagi para produsen/perusahaan sebagai komponen penghasil suatu barang tertentu dalam sistem rangkaian bisnis, untuk memproduksi/menghasilkan suatu barang tertentu lebih cepat, lebih baik, dan tentunya dengan harga yang lebih bersaing. Penelitian ini dilakukan di PT. Arteria Daya Mulia (ARIDA) tepatnya pada Departemen produksijaring. Jaring adalah suatujalinan antar benang yang satu dengan lainnya yang dihubungkan dengan ikatan dan bila dibentangkan akan membentuk kotak-kotak soma sisi (belah ketupat) yang saling berhubungan. Jaring ini biasanya digunakan untuk menangkap ikan, perangkap burung, pelindung tanaman dan sarana pengaman untuk pembangunan gedung-gedung bertingkat. Penelitian ini dilakukan untuk mengetahui apakah rata-rata hasil produksi counter jaring pada tiap shift dan kelompok berbeda serta ingin mengetahui kelompok dan shift mana yang memproduksi counter jaring paling tinggi. Metode yang digunakan dalam penelitian ini adalah Analisis Variami Dua Arah, dengan bantuan software SPSS 10.0. Berdasarkan hasil analisis dengan analisis variansi dua arah diperoleh kesimpulan bahwa tidak adaperbedaan hasil produksi counterjaring antara shift dengan kelompok**

*Kata Kunci: Counter jaring, shift dan kelompok, Analisis Variansi Dua Arah*

# *THE APPLICATION OF TWO-WAY-ANALYSIS OF VARIANCE FOR THE AVERAGE OF NET COUNTER PRODUCTION YIELD IN EACH SHIFT*

( Case Study : PT. ARTERIA DAYA MULIA, Cirebon, West Java)

By: Dini Khaira Fatmawati

*Abstract*

Under Supervision:1. Edy Widodo M. Si 2. Ir. Hari Purnomo MT

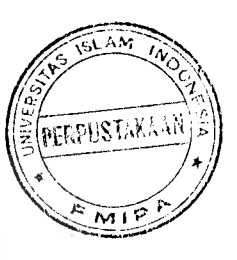

**Along** with the increasing of competition in word business, which can be seen **from the higher consumen** demand to the *improvement* of goods quality, therefore **it is hardly recommended for producer/company to produce a certain good faster, better and with competitive price. This research is done at PT. Arteria Daya** *Mulia* **(ARIDA) in net production department. Net is a combination between one net with another connective with bunch and ifwe part ofthe way will be make boxshape** wich each other connecting. This net usually used for fishing, trap of **the** bird, protecting of plants and peacemaker for development of story building. This research was done by defining the average of net counter production yield **between each shift and different group and determine which group and shift has produce the highest net counter. The method used in this research is two-wayanalysis ofvariance, helpedbySPSS 10.0 Software. Based on analysis resultwith two-way-analysis of variance can be concluded that there is no differences** between the production yield by net counter in each shift and those in group.

*Key Word : Net counter, shift and group, two-way-analysis of variance*

#### *BAB I*

#### *PENDAHULUAN*

#### *1.1. Latar Belakang*

Seiring dengan meningkatnya persaingan dalam dunia bisnis, yang dapat teriihat dari tingginya tuntutan konsumen terhadap perbaikan kualitas suatu barang, maka sangat ditekankan bagi para produsen/perusahaan sebagai komponen penghasil suatu barang tertentu dalam sistem rangkaian bisnis, untuk memproduksi/menghasilkan suatu barang tertentu lebih cepat, lebih baik, dan tentunya dengan harga yang lebih bersaing. Ketika teknologi telah menetapkan kecepatan bisnis yang baru, dan gerakan kualitas difokuskan pada konsumen, harapan-harapan konsumen pun berubah. Konsumen cenderung memilih produk yang berkualitas tinggi dengan harga yang cukup rendah tentunya. Hal ini menghasilkan sebuah tuntutan pada perusahaan untuk lebih meningkatkan kualitas produksi tetapi kualitas saja tidak menjamin kepuasan konsumen, ketepatan waktu juga menjadi hal penting yang harus diperhatikan perusahaan. Oleh karena itu banyak perusahaan yang memasang target produksi demi memenuhi janji pada pemesan **(buyer)** dalam menyediakan barang atau jasasesuai waktu pesanan.

Proses produksi pada dasarnya akan berkaitan erat pengertiannya dengan sistem produksi, yaitu sistem dimana faktor-faktor seperti:

- 1. Tenaga kerja sebagai sumber daya manusia,
- 2. Modal atau kapital yaitu alat, mesin, bahan baku dll,
- 3. Waktu, cuaca dan lingkungan.

*Dimana keseluruhan dari faktor tersebut harus dikelola dalam suatu cara yang terorganisir untuk mewujudkan barang dan jasa secara efektif dan efisien. Usaha perancangan dan perbaikan sistem kerja diperlukan untuk memperoleh altematif sistem kerja yang baik.*

*Pada dasarnya pelaksanaan usaha perancangan sistem kerja dengan tujuan peningkatan proses produksi ini, diperlukan pengaturan yang optimal dari komponen-komponen sistem kerja yang terdiri atas manusia, bahan, peralatan dan lingkungan kerja ini harus dimanfaatkan secara penuh dan terarah. Sehingga dapat berada dalam komposisi yang memungkinkan tercapainya peningkatan proses produksi yangmaksimal (Suma'mur 1990).*

*PT. Arteria Daya Mulia (ARIDA) merupakan suatu perusahaan yang bergerak dalam bidang industri dengan prosedur job order* (pesanan), perusahaan ini terdiri *dari 5 (lima) Departemen produksi yaitu Polymer, Benang, Tambang, Extruder dan produksi Jaring. Penelitian ini dilakukan pada Departemen produksi jaring, karena counter jaring merupakan karakteristik kualitas yang paling kritis pada jaring dan sangat mempengaruhi hasil jaring secara keseluruhan maka peneliti memfokuskan untuk meneliti hasil produksi counter jaring pada tiap shift yang diproduksi setiap hari selama 6 (enam) hari, selain itu pihak perusahaan belum mengetahui shift dan kelompok yang memproduksi dengan maksimal counter jaring dan belum ada penelitian sebelumnya mengenai hasil produksi tersebut. Departemen jaring ini sendiri memproduksi dua jenis jaring yaitu jaring dari bahan monofilament dan multifilament. Bahan untuk memproduksi jaring disuplai oleh bagian Extruder, bagian Benang, dan bagian Tambang sesuai dengan pesanan jaring yang diterima. Jaring adalah suatu jalinan antar benang yang satu*

dengan lainnya yang dihubungkan dengan ikatan dan bila dibentangkan akan membentuk kotak-kotak sama sisi (belah ketupat) yang saling berhubungan. Jaring ini biasanya digunakan untuk menangkap ikan, perangkap burung, pelindung tanaman dan sarana pengaman untuk pembangunan gedung-gedung bertingkat. Agar jaring dapat berfungsi secara maksimal sesuai dengan kegunaannya maka kualitas jaring (mutu benang, bentuk ikatan dan mata jaring/mesh) harus baik. Untuk menghasilkan jaring yang baik tentunya harus didukung oleh berbagai faktor diantaranya adalah kualitas bahan baku, kinerja mesin jaring, prosedur produksi yang baik dan sistematis serta sumber daya manusia yang dapat diandalkan.

Kegiatan produksi dilakukan setiap hari dalam tiga **shift** kerja dengan masingmasing delapan kelompok pekerja pada masing-masing **shift.** Kelompok satu sampai kelompok lima biasanya memproduksi jaring yang menggunakan benang **multifilament** sedangkan untuk kelompok enam sampai delapan memproduksi jaring dengan benang **monofilament.** Jaring yang belum selesai diproduksi **shift** sebelumnya pada saat pergantian **shift** diselesaikan oleh **shift** berikutnya dan dihitung menjadi hasil produksi shift yang melanjutkan tersebut.

PT. ARIDA memproduksi jaring sesuai dengan pesanan, tetapi dengan target produksi yang tinggi bisa membuat perusahaan menerima makin banyak pesanan. Oleh karena itu mengetahui perbedaan hasil produksi pada masing-masing **shift** dan kelompok yang sama pada tiap **shift** sangat perlu karena dapat memaksimalkan produksi pada **shift** dan kelompok yang dilihat mampu menghasilkan produk yang lebih tinggi. Untuk mengetahui rata-rata hasil produksi pada tiap **shift** dan kelompok tersebut dengan menggunakan Analisis Variansi

(ANAVA). ANAVA itu sendiri ada beberapa macam yaitu ANAVA satu arah, ANAVA dua arah atau lebih. ANAVA merupakan analisis yang digunakan untuk menguji signifikansi dari perbedaan rata-rata sejumlah populasi yang berbeda. ANAVA juga digunakan untuk mengetahui seberapa besar pengaruh yang ditimbulkan dari perlakuan-perlakuan yang ada. Dengan metode ANAVA dua arah diharapkan dapat memberikan gambaran perbedaan hasil produksi pada tiap **shift** dan kelompok yang sama pada tiap **shift** bagi perusahaan sehingga pihak perusahaan dapat menindak lanjuti atau memaksimalkan bagi kelompok dan **shift** yang berpotensi memproduksi lebih tinggi.

#### *1.2. Rumusan Masalah*

Dari latar belakang permasalahan diatas, maka diperoleh rumusan permasalahan sebagai berikut:

- 1. Apakah adaperbedaan hasil produksi pada tiap **shift** dan kelompok dengan kelompok yangsama pada masing-masing **shift'?**
- **2. Shift** dan kelompok mana yang memproduksi **counter** jaring paling tinggi?

#### *1.3. Batasan Masalah*

Agar penelitian ini terfokus pada pemecahan masalah yang telah dirumuskan sebelumnya, maka penelitian dilakukan dengan menggunakan batasan-batasan sebagai berikut:

I. Penelitian dilakukan di PT. Arteria Daya Mulia (ARIDA), Cirebon, Jawa Barat pada Departemen produksi Jaring.

- 2. Penelitian ini dilakukan terhadap karakteristik kualitas produk yang paling kritis yaitu hasil **counter**jaring.
- 3. Data yang diambil adalah data hasil produksi **counter** jaring pada tiap **shift** dengan kelompok yang sama pada tiap shift.

#### *1.4. Hipotesis*

Adapun hipotesis yang digunakan dalam penelitian ini adalah terdapat perbedaan hasil produksi **counter** jaring pada tiap **shift** dan kelompok dengan kelompokyang sama padatiap **shift.**

#### *1.4. Tujuan Penelitian*

Adapun tujuan dari penelitian ini adalah:

- 1. Ingin diketahui apakah rata-rata jumlah hasil produksi **counter** jaring berbeda pada tiap **shift** dan kelompok yang sama.
- 2. Untuk mengetahui **shift** dan kelompok mana yang memproduksi **counter** jaring paling tinggi.

#### *1.5. Manfaat Penelitian*

Adapun manfaat yang diharapkan dari penelitian ini adalah:

- 1. Diharapkan dapat memberikan gambaran perbedaan hasil produksi pada tiap **shift** dan kelompok, sehingga pihak perusahaan dapat mengetahui sejauh mana perbedaan hasil produksi diantara kelompok dengan **shift.**
- **2.** Diharapkan dapat memberikan gambaran kelompok dan **shift** mana yang memproduksi **counter** jaring paling tinggi, sehingga pihak perusahaan

dapat memaksimalkan produksi pada kelompok dan **shift** yang dilihat mampu memproduksi lebih tinggi.

3. Secara teoritik diharapkan dapat mengetahui sejauh mana penerapan teoriteori yang ada khususnya Analisis Variansi Dua Arah dapat diterapkan pada dunia kerja sesungguhnya.

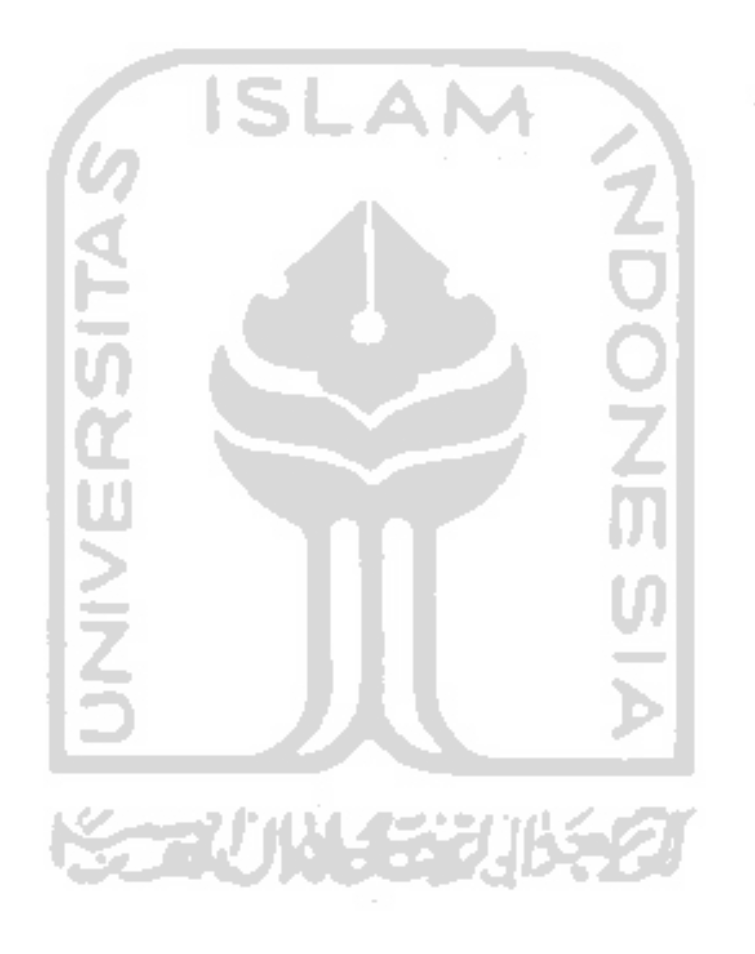

#### *BAB II*

#### *LANDASAN TEORI*

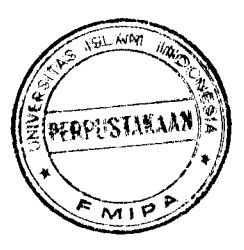

#### *2.1. Jaring*

Jaring adalah suatu jalinan antar benang yang satu dengan lainnya yang dihubungkan dengan ikatan dan bila dibentangkan akan membentuk kotak-kotak sama sisi (belak ketupat) yang saling berhubungan. Jaring ini biasanya digunakan untuk menangkap ikan, perangkap burung, pelindung tanaman dan sarana pengaman untuk pembangunan gedung-gedung bertingkat.

#### *2.2. Analisis Variansi Dua Arah*

Statistika adalah sekumpulan konsep dan metode yang digunakan untuk mengumpulkan, menganalisis dan menginterpretasi data tentang bidang kegiatan tertentu dan mengambil kesimpulan dalam situasi dimana ada ketidakpastian dan variasi. Dalam statistika, untuk membandingkan beberapa sampel populasi atau perlakuan (lebih dari dua sampel atau perlakuan), diperlukan suatu analisis yaitu analisis variansi atau uji F. Analisis variansi atau ANAVA adalah suatu metode yang membagi-bagi data eksperimen ke dalam beberapa bagian, dimana bagian tadi dapat dibagi berdasarkan sumber, sebab, atau faktornya. Penggunaan variansi ini pertama kali dikembangkan oleh R.A. Fisher dalam laporannya tahun 1923. Awalnya analisis ini dilakukan pada bidang pertanian. Dalam perkembangannya, analisis ini sering digunakan untuk mcnguji signifikansi dari perbedaan-perbedaan rata-rata dari sejumlah populasi yang berbeda.

*Dalam ANAVA pengujian signifikansi dari perbedaan sejumlah rata-rata hasil eksperimen diperlajari dari perbedaan antara variabel dependen dengan variabel independen. Eksperimen yang menggunakan satu variabel independen disebut sebagai satu klasifikasi / satu variabel. ANAVA juga bisa digunakan untuk menganalisis hasil eksperimen yang melibatkan lebih dari satu variabel. ANAVA juga digunakan untuk mengetahui seberapa besar pengaruh yang ditimbulkan dari perlakuan-perlakuan yang ada. Apabila dari ANAVA diketahui bahwa ada perbedaan mean antara perlakuan satu dengan perlakuan yang lain, maka dapat dilakukan analisis lanjutan yaitu dengan melakukan uji perbandingan ganda. Uji ini bertujuan untuk mengetahui rangking atau urutan perbedaan antara perlakuan yang ada. Namun jika dari ANAVA diketahui bahwa mean perlakuan satu dengan yang lain adalah sama, maka analisis dapat dihentikan.*

*Dalam analisis dua arah ini melibatkan dua faktor (variabel) dengan satu pengamatan. Dalam analisis dapat dilakukan uji hipotesis untuk mengetahui apakah terdapat perbedaan mean populasi antara faktor yang satu dengan yang lain.*

*Asumsi-asumsi yang melandasi ANAVA yang perlu diperhatikan agar pengujian menjadi sahih adalah:*

- *1. Galat percobaan diasumsikan menyebar secara normal,*
- *2. Galat percobaan diasumsikan mempunyai variansi sama,*
- *3. Galat percobaan semuanya independen, ini berarti pcluang bahwa galat dari salah satu pengamatan yang mempunyai nilai tertentu harus tidak tcrgantung dari nilai-nilai galat untuk pengamatan yang lain.*

*Pengasumsian galat percobaan dalam ANAVA ini, ditujukan untuk meminimalkan galat percobaan. Hal ini dikarenakan, dalam pengambilan sampel percobaan dimasudkan untuk melakukan pendugaan parameter populasi berdasarkan sampel. Sehingga akibat penarikan kesimpulan tentang populasi berdasarkan sampel yang dipelajari akan menimbulkan galat percobaan.*

*Jika asumsi ANAVA tidak terpenuhi, maka untuk mengatasi hal ini adalah dengan melalui transformasi data. Kegunaan transformasi data adalah mampu membuat data menyebar mendekati sebaran normal, ragam dari peubah transformasi tidak akan dipengaruhi oleh perubahan dalam nilai tengah perlakuan sebagai akibat perubahan skala, serta transformasi mampu membuat pengaruh nyata dari perlakuan menjadi linear aditif(Gaspersz, 1995)*

*Menurut Tukey, jika menjurai keatas (median lebih dekat ke kuartil bawah), transformasi yang cocok adalah menggunakan logaritma (log x), akar pangkat dua (yJcj maupun kebalikan negative — . Namun jika data menjurai ke bawah v XJ (median lebih dekat ke kuartil atas), maka transformasi yang cocok adalah menggunakan transformasi x2,x\* atau pangkat lain yang merupakan transformasi yang lebih sesuai (Haryatmi, 1986).*

*Bila transformasi tetap tidak mampu memenuhi asumsi ANAVA, maka digunakan metode nonparametrik yang tidak tergantung pada asumsi. Metode ini relevan digunakan untuk menganalisis data berdasarkan rancangan Percobaan Acak Kelompok (RAK), yakni dengan uji Friedman (Gaspersz, 1995).*

*Dalam ANAVA dua arah ini, rancangan percobaan yang digunakan adalah RAK. Rancangan ini dicirikan oleh adanya kelompok dalam jumlah yang sama.* *dimana setiap kelompok dikenakan perlakuan-perlakuan. Melalui pengelompokan yang tepat dan efektif, maka rancanan ini dapat mengurangi galat percobaan. Pada RAK yang diperhatikan adalah perlakuan, pengaruh alat dan adanya kelompok yang berbeda. Pada RAK, satuan percobaan tidak perlu homogen dimana satuansatuan percobaan tersebut dapat dikelompokkan kedalam kelompok-kelompok tertentu sehingga satuan percobaan dalam kelompok tersebut menjadi relatif homogen. Dengan demikian, proses pengelompokan adalah membuat keragaman dalam kelompok menjadi sekecil mungkin dan keragaman antar kelompok menjadi sebesar mungkin (Gasperz, 1995).*

*Dalam RAK sebelum dilakukan pengacakan, dibagi daerah percobaan kedalam beberapa kelompok sebagai jurnlah ulangan. Setiap kelompok lalu dibagi lagi dalam jum lah yang sesuai dengan banyaknya perlakuan yang akan dicobakan. RAK menetapkan bahwa semua perlakuan harus muncul satu kali dalam setiap ulangan dan pengacakan dilakukan secara terpisah untuk setiap kelompok. Dalam RAK, data percobaan diabstraksikan melalui model linear:*

$$
Y_{ij} = \mu + \alpha_i + \beta_j + \varepsilon_{ij} \; ; \; i = 1, 2, ..., t,
$$
  

$$
j = 1, 2, ..., r,
$$
 (2.1)

*apabila ditambahkan interaksi antar variabel amatan maka model linear akan menjadi seperti:*

$$
Y_{ij} = \mu + \alpha_i + \beta_j + y_{ij} + \varepsilon_{ij},
$$

*dimana:*

*Y(J = nilai pengamatan dari tarafke-i faktor A dan taraf ke-j faktor B,*

*u = nilai tengah populasi,*

 $\alpha_i$  = pengaruh aditif dari taraf ke-i faktor A,

- $\beta_i$  = pengaruh aditif dari taraf ke-j faktor B,
- $\alpha_i\beta_i$  = pengaruh interaksi aditif dari taraf ke-i faktor A dengan taraf ke-j faktor B,
- $\varepsilon_{ij}$  = pengaruh galat percobaan dari kombinasi perlakuan ke-ij (Gasperz, 1995),

Yang dimaksud dengan pengaruh aditif artinya bersifat dapat dijumlahkan sesuai dengan jumlah linear tersebut. ANAVA dapat dibagi menjadi model tetap, model random, dan model campuran. Dalam model tetap, parameter  $\alpha_i$  dan  $\beta_i$ bersifat aditif dan galat percobaan  $\varepsilon_{ij}$  timbul secara acak, menyebar secara normal dengan rata-rata sama dengan nol dan ragam  $\sigma^2$ . Dalam statistika, model tetap yang digunakan dalam RAK, diasumsikan sebagia berikut:

$$
E(\alpha_i) = \alpha_i; E(\beta_j) = \beta_j; \sum_i \alpha_i = 0,
$$
  

$$
E(\alpha_i^2) = \alpha_i^2; \varepsilon_{ij} \sim NI(0, \sigma^2); \sum_j \beta_j = 0; E(\beta_j^2) = \beta_j^2,
$$

Dalam model tetap (model 1), hipotesis bahwa tidak ada pengaruh dari perlakuan faktor A, adalah:

- $H_0: \alpha_1 = \alpha_2 = ... = \alpha_r = 0;$  untuk i = 1,2, ..., t,
- H<sub>1</sub>: minimal ada satu  $\alpha$ ,  $\neq$  0; untuk i = 1,2, ..., t.

Begitu pula hipotesis bahwa tidak ada pengaruh dari perlakuan faktor B, adalah (Gasperz, 1995):

$$
H_0: \beta_1 = \beta_2 = ... = \beta_r = 0
$$
; untuk j = 1,2, ..., r,

H<sub>1</sub>: minimal ada satu  $\beta$ ,  $\neq$  0; untuk j = 1,2, ..., r.

Untuk percobaan yang menggunakan faktor A sebanyak t perlakuan dan faktor B sebanyak r perlakuan, maka data pengamatan untuk RAK ditampilkan pada tabel 2.1. berikut:

#### Tabel 2.1

#### Data pengamatan untuk RAK dengan faktor A sebanyak t

dan faktor Bsebanyak r dengan satu pengamatan per sel

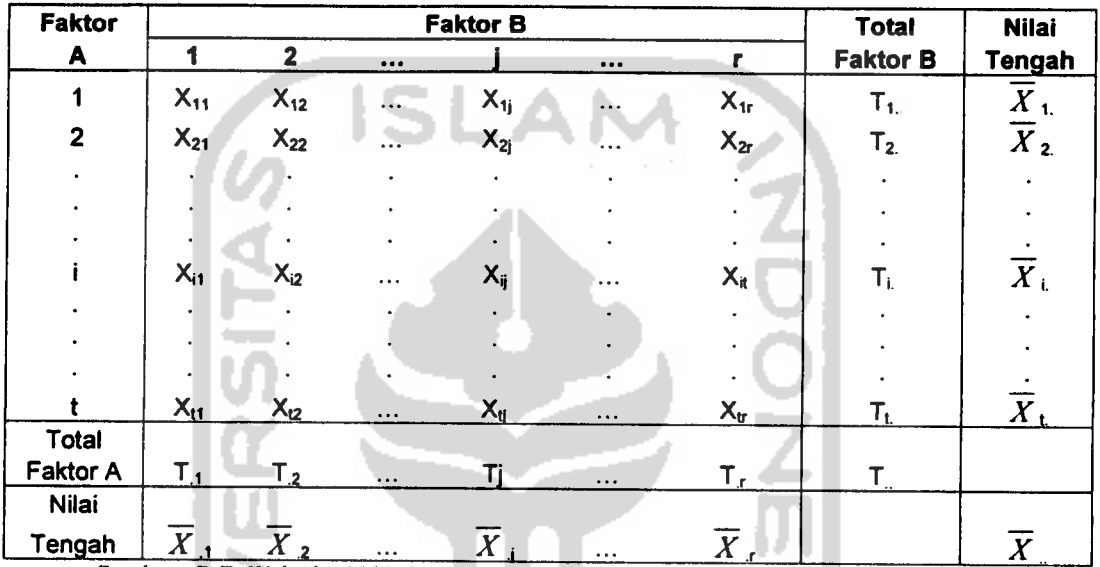

*Sumber: R.E. Walpole, 1988, Pengantar Statistik Edisi Ke-3, Gramedia, Jakarta.*

dimana:

- $X_{ij}$ : pengamatan pada baris ke-i dan kolom ke-j,
- $T_i$  : total semua pengamatan baris ke-i faktor A,
- $\overline{X}_i$ : mean semua pengamatan baris ke-i faktor A,
- T.j : total semua pengamatan kolom ke-j faktor B,
- $\overline{X}_{i,j}$ : mean semua pengamatan kolom ke-j faktor B,
- T.. : total seluruh pengamatan,
- **X..:** mean semua tr pengamatan.

Mean semua pengamatan baris ke-i faktor A didefinisikan sebagai:

$$
\overline{Xi} = \frac{\sum_{j=1}^{r} X_{ij}}{r}.
$$
 (2.2)

**Mean** semua pengamatan bariske-j faktor B idefinisikan sebagai:

ue a

$$
\overline{X}.j = \frac{\sum_{i=1}^{i} X_{ij}}{t}.
$$
\n(2.3)

**Mean** semua pengamatan nilai tengah populasi adalah:

$$
\overline{X}_{..} = \frac{\sum_{i=1}^{t} \sum_{j=1}^{r} X_{ij}}{tr}.
$$
 (2.4)

 $\pm 0$ 

**SALE A** 

Uji hipotesis yang dipakai didasarkan pada perbandingan dua nilai dugaan yang bebas bagi ragam populasi  $\sigma^2$ . Nilai digunaan ini diperoleh dengan menguraikan jumlah kuadrat total menjadi tiga komponen melalui identitas berikut:

$$
\sum_{i=1}^{t} \sum_{j=1}^{r} \left( X_{ij} - \overline{X} \right)^2 = r \sum_{i=1}^{t} \left( \overline{X}_{i.} - \overline{X}_{..} \right)^2 + t \sum_{j=1}^{r} \left( \overline{X}_{.j} - \overline{X} \right)^2 + \sum_{i=1}^{t} \sum_{j=1}^{r} \left( X_{ij} - \overline{X}_{i.} - \overline{X}_{..j} - \overline{X}_{..} \right)^2
$$
\n(2.5)

Identitas jumlah kuadrat secara ringkas dapat dituliskan sebagai:

$$
JKT = JKA + JKB + JKE
$$
 (2.6)

dimana:

\n
$$
\text{Jumlah Kuala Total } (JKT) = \sum_{i=1}^{I} \sum_{j=1}^{r} \left( X_{ij} - \overline{X}_{ii} \right)^2.
$$
\n

\n\n (2.7)\n

Jumlah Kuadrat Faktor A 
$$
(JKA)
$$
 =  $r \sum_{i=1}^{I} (\overline{X}_i - \overline{X}_i)^2$ . (2.8)

Jumlah Kuadrat Faktor B (*JKB*) 
$$
= t \sum_{j=1}^{r} (\overline{X}_{.j} - \overline{X}_{..})^2.
$$
 (2.9)

Jumlah Kuala Error (JKE) 
$$
= \sum_{i=1}^{I} \sum_{j=1}^{I} \left( X_{ij} - \overline{X}_{i.} - \overline{X}_{.j} - \overline{X}_{..} \right)^2.
$$
 (2.10)

Kuadrat tengah faktor A 
$$
(KTA)
$$
  $S_1^2 = \frac{JKA}{t-1}$ . (2.11)

Bila pengaruh baris ke-i faktor A  $\alpha_1 = \alpha_2 = ... = \alpha_r = 0$ , maka  $S_1^2$  merupakan nilai dugaan tak bias  $\sigma^2$ . Tapi bila pengaruh baris ke-i faktor A tidak semuanya nol, JKA cenderung mempunyai nilai besar, sehingga  $S_1^2$  menduga lebih  $\sigma^2$ . Nilai dugaan kedua bagi  $\sigma^2$ , yang didasarkan pada (r-1) derajat bebas, adalah:

Kuadrat tengah faktor B (KTB) 
$$
S_2^2 = \frac{JKB}{r-1}
$$
. (2.12)

Nilai  $S_2^2$  adalah nilai dugaan tak bias bagi  $\sigma^2$  bila pengaruh kolom  $\beta_1 = \beta_2 = ... = \beta_r = 0$ . Bila pengaruh kolom ke-j faktor B tidak semuanya nol, JKB cenderung mempunyai nilai yang besar, sehingga  $S_2^2$  menduga lebih  $\sigma^2$ . Nilai dugaan ketiga bagi  $\sigma^2$ , yang didasarkan pada (t-1)(r-1) derajat bebas dan bersifat bebas dari  $S_1^2$  dan  $S_2^2$ , adalah:

$$
S_3^2 = \frac{JKE}{(t-1)(r-1)}
$$
 (2.13)

Yang bersifat tak bias, terlepas apakah hipotesis nol benar atau tidak.

Identitas jumlah kuadrat tidak saja menguraikan keragaman total data tapi juga jumlah semua derajat dengan kata lain:

$$
Tr - 1 = r - 1 + 1 (t - 1). \tag{2.14}
$$

Untuk menguji hipotesis nol bahwa pengaruh baris faktor A semuanya sama dengan nol, maka dihitung nilai uji F.

Untuk menguji faktor A 
$$
F_A = \frac{KTA}{KTE} \text{ atau } \frac{S_1^2}{S_3^2}.
$$
 (2.15)

Merupakan nilai peubah acaka Fa yang mempunyai sebaran F dengan t-1 dan (tl)(r-1) derajat bebas bila  $H_0$  benar. Hipotesis nol ditolak pada tingkat signifikansi  $\alpha$  bila:  $F_A > F_{\alpha[(-1,(-1)](-1)}$ .

Begitu pula, untuk menguji hipotesis nol bahwa pengaruh kolom faktor B semuanya sama dengan nol, maka dihitung nilai uji F.

Untuk menguji faktor B 
$$
F_B = \frac{KTB}{KTE} \text{ atau } \frac{S_2^2}{S_3^2}. \tag{2.16}
$$

Merupakan nilai peubah acak F<sub>B</sub> yang mempunyai sebaran F dengan t-1 dan (t $l$ )(r-1) derajat bebas bila H<sub>0</sub> benar. Hipotesis nol ditolak pada tingkat signifikansi  $\alpha$  bila:  $F_B > F_{\alpha[r-1,(r-1)(r-1)]}$ .

Untuk lebih memudahkan perhitungan JKT, JKA, JKB dan JKE diberikan rumus sebagai berikut:

Faktor Koreksi (FK) 
$$
= \frac{Y^2}{tr} = \frac{(TotalNilai Perlakuan)^2}{TotalBanyaknyaPengama \tan}.
$$
 (2.17)

Jumlah Kuadrat Total (JKT) =  $\sum_{i} Y_{ij}^2$  - FK, (2.18)

= Jumlah kuadrat seluruh nilai pengamatan faktor koreksi.

Jumlah Kuala Faktor A (JKA) = 
$$
\frac{\sum_{i=1}^{r} T_i^2}{r} - FK,
$$
 (2.19)

$$
=\frac{jumlahkuadratfaktorA}{r}-FK.
$$

Junlah Kuadrat Faktor B (JKB) = 
$$
\frac{1}{t} \int_{t}^{T} T_{f}^{2}
$$

\n
$$
= \frac{junlahkuadrat faktorB}{t} - FK,
$$
 (2.20)

\n
$$
= \frac{junlahkuadratfaktorB}{t} - FK.
$$
 (2.21)

\nDerajat bebas total (db total) = tr-1,

\nDerajat bebas faktor A = t-1,

\nDerajat bebas faktor B = -1,

\nDerajat bebas faktor B = -1,

\nDerajat bebas error (db error) = (t-1)(r-1),

\nDerajat bebas error (db error) = (t-1)(r-1),

\nQuadrat tengah faktor A (KTA) = 
$$
\frac{JK}{t-1}
$$
, (2.26)

\n
$$
= \text{Junnah Kuadrat faktor A dibagi derajat bebas faktor A.
$$

\nKuadrat tengah faktor B (KTB) = 
$$
\frac{JKB}{r-1}
$$
, (2.27)

\nIlmlah Kuadrat faktor B dibagi derajat bebas faktor B.

\nFlaktor B.

*Kuadrat tengah error(KTE) = ——- <sup>n</sup> ->jn*

 $\sim 10^{-10}$ 

 $\sim 10^{-10}$ 

$$
= \frac{JKE}{(r-1)(t-1)},
$$
 (2.28)

*= Jumlah Kuadrat Error dibagi derajat bebas error.*

Statistik uji (Walpole, 1988).

Untuk menguji pengaruh faktor A 
$$
F_A = \frac{KTA}{KTE}
$$
. (2.29)

Untuk menguji pengaruh faktor B 
$$
F_B = \frac{KTB}{KTE}
$$
. (2.30)

#### *23. Interaksi*

Interaksi adalah peristiwa paling sedikit satu taraf dari suatu faktor pengaruhnnya tidak konsisten pada berbagai taraf dari faktor lain. Dengan demikian pada interaksi terdapat efek tambahan yang disebabkan karena adanya kombinasi pengaruhnya dari dua faktor atau lebih.

#### *Interaksi Dua Faktor*

Dalam model blok teracak dianggap bahwa satu pengamatan dalam tiap perlakuan diambil dalam tiap blok. Bila anggapan tentang model benar, yaitu bila hanya blok dan perlakuan merupakan pengaruh yang sesungguhnya dan interaksi tidak ada, maka nilai rataan kuadrat galat adalah variansi galat percobaan  $\sigma^2$ . Namun misalkan ada interaksi antara perlakuan modelnya adalah sebagai berikut:

$$
Y_{ij} = \mu + \alpha_i + \beta_j + (\alpha \beta)_y + \varepsilon_y. \tag{2.31}
$$

Adapun nilai harapan rataan kuadrat galat tengah ditunjukkan sama dengan

$$
E\left[\frac{JKG}{(b-1)(k-1)}\right] = \sigma^2 + \frac{\sum_{i=1}^{k} \sum_{j=1}^{b} (\alpha \beta)^2_{ij}}{(b-1)(k-1)}.
$$
 (2.32)

**TARAKA** 

**MARK COMPANY** 

Pengaruh perlakuan dan blok tidak muncul dalam nilai harapan rataan galat, tapi pengaruh interaksi muncul. Pengaruh faktor A dan B, sering discbut pengaruh atau efek utama mempunyai makna yang berlainan bila terdapat interaksi.

*Mungkin sekali ada keadaan percobaan yang membuat faktor A berpengaruh positif pada suatu taraf faktor B, sedangkan pada taraf lain faktor B pengaruh A negatif. Istilah pengaruh positif maksudnya adalah respon naik bersama naiknya taraf faktor. Begitu pula pengaruh negatif berkaitan dengan penurunan hasil jika taraf faktor naik (Walpole, 1995).*

*Dalam uji ANAVA ini, dapat pula dicari nilai koefisien keragaman (kk). Nilai koefisien keragaman menunjukkan derajat ketepatan dalam suatu percobaan tertentu. Koefisisen keragaman merupakan indeks keterandalan yang baik bagi suatu percobaan sebagai persentase dari nilai tengah umum, sehingga jika nilai koefisien keragaman semakin besar, menunjukkan keteladanan suatu percobaan semakin rendah. Walaupun tidak ada patokan berapa sebaiknya nilai koefisien keragaman, tetapi percobaan yang cukup terandal sebaiknya diusahakan nilai koefisien keragaman tidak melebihi 20%. Meskipun nilai koefisien keragaman yang rendah diharapkan, namun demikian mengingat keragaman yang ada dialam, maka nilai koefisien keragaman yang relative sangat kecil juga patut dicurigai bahwa peneliti telah "mengatur" data percobaan.*

*Rumus koefisien keragaman (kk):*

$$
KK = \frac{(KTE)^{1/2}}{\hat{\mu}} x100\%
$$
 (2.33)

*dimana:*

 $(KTE)^{1/2}$  = akar Kuadrat Tengah (KTE),

 $\hat{\mu}$  = nilai tengah umum.

Nilai **p.** didapat dari definisi sebagai berikut (Gasperz, 1995):

$$
\hat{\mu} = \frac{T_{\cdots}}{tr}.
$$
\n(2.34)

dimana:

T... = total seluruh pengamatan,

 $Tr =$  total banyak pengamatan.

Dalam ANAVA dua arah dengan satu pengamatan (k-1) persel, tidak dapat dilakukan tes untuk interaksi antara kelompok dan perlakuan, karena untuk  $k = 1$ suku JKE (Jumlah Kuadrta Error) tidak hilang. Tetapi bila dianggap bahwa semua interaksi (Y<sub>ij</sub>) adalah sama dengan nol, maka E (KTE) =  $\sigma^2$ . Sehingga KTE (Kuadrat Tengah Error) dapat digunakan sebagai penganti SKR (Sesatan Kuadrat Rata-rata) dalam uji F untuk hipotesis faktor A maupun hipotesis faktor B (Soejoeti, 1986).

Perhitungan dalam ANAVA untuk klasifikasi dua arah dengan satu pengamatan  $(k = 1)$  persel dapat diringkas dan ditampilkan pada tabel 2.2. berikut:

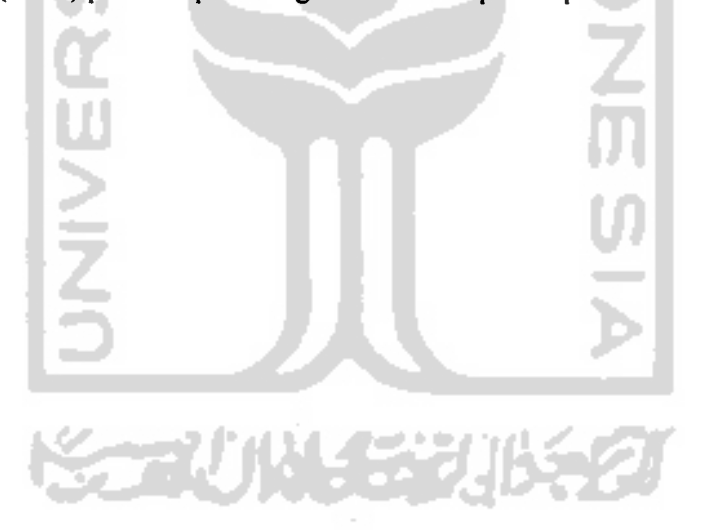

#### Tabel 2.2

#### *Rata-Nilai harapan Sumber Derajat Jumlah rata Fhitung kuadrat tengah E(KT) kuadrat bebas kuadrat keragaman*  $F_A = \frac{RKA}{\frac{R}{2}}$  $F_A = \frac{F}{RKE}$   $\sigma + \frac{t-1}{t-1}$ Faktor A t-1 JKA RKA **RKB**  $F_B = \frac{RHE}{RKE}$ Faktor B r-1 JKB RKB  $(\alpha\beta)^2$ **RKAB**  $F_{AB} =$  $F$ aktor AB  $(t-1)(r-1)$  JKAB RKAB **RKE** Error AB(t-1) JKG RKE *<sup>a</sup>* Total (tr-1) JKT

#### untuk RAK model tetap

Analisis variansi dua arah dengan satu pengamatan (k=l) per sel

*Sumber: Neter J, William W&Kutner M. H., Applied Linear Statistikal Models, IRWIN*

#### *2.4. UJI NORMALITAS DATA*

Uji normalitas data ini menggunakan metode kolmogorov Smirnov.

Langkah-langkah uji normalitas data:

#### a. Hipotesis

Ho: data berdistribusi normal.

Hi: data tidak berdistribusi normal.

- b. Tingkat signifikansi  $(\alpha)$ .
- c. Statistik uji

Kolmogorov-Smirnov<sub>hitung</sub> = maksimum  $\{S_{ni}(X)-S_{n2}(X)\}.$ (2.35)

dimana:

 $S_{n1}(X)$  = fungsi jenjang kumulatif observasi salah satu sampel,

 $S_{n2}(X)$  = fungsi jenjang observasi yang lain,

 $K =$  banyaknya skor sama atau kurang dari X,

$$
S_{n}(X) = K/n_1,\tag{2.36}
$$

$$
S_{n2}(X) = K/n_2, \qquad (2.37)
$$

d. *Kesimpulan*

*Tolak* Ho *jika* Kolmogorov-Smimovhitung>Kolmogorov-Smirnovtabei atau pvalue < 0.05.

#### *2.5. Uji Homogenotas Variansi*

Pada uji homogenitas variansi disini digunakan uji Levene. Pada analisis variansi, salah satu asumsi yang harus dipenuhi adalah variansi dari sampel harus sama, maka uji ini dapat digunakan untuk memeriksa benar tidaknya **(valid)** asumsi tersebut.

Definisi Uji Levene:

Terdapat variabel Y dengan ukuran sampel sebanyak N, yang dibagi ke subgroup sebanyak k, dengan ukuran sampel N,.

Langkah-langkah uji Homogenitas variansi:

a. Hipotesis

Ho : variansi populasi sama,

 $H<sub>i</sub>$ : minimal ada satu populasi yang variansinya tidak sama,

- b. Tingkat signifikansi (a).
- c. Statistik uji:

$$
W = \frac{(N-k)\sum_{i=1}^{k} N_i \left(\overline{Z}_{i} - \overline{Z}\right)^2}{(k-1)\sum_{i=1}^{k} \sum_{j=1}^{N_i} (Z_{ij} - \overline{Z})^2}.
$$
 (2.38)

21

*W = harga Statistik uji Levene,*

*N = ukuran total sampel,*

*Nj = ukuran sampel ke-i,*

*k =jumlah total observasi,*

*Z = total mean deviasi sampel,*

*Z, = mean deviasi semua pengamatan baris ke-i,*

*Zij =harga mutlak deviasi dari pengamatan baris ke-i dan kolom ke-j,*

*Nilai Zy diperoleh dari definisi sebagai berikut:*

 $Z_{ij}=|Y_{ij}-\overline{Y}_{i}|.$  (2.39)

*dimana:*

*Yy = nilai pengamatan dari baris ke-i dan kolom ke-j,*

*Y = mean pengamatan baris ke-i,*

*d. Daerah kritik*

Tolak  $H_0$  *jika*  $W > F_{(a,k-1,N-k)}$ ,

*F(a,k-l,N-k) adalah nilai kritik dari distribusi F dengan derajat bebas k-l dan N-k dengan tingkat signifikansi sebesar a.*

*e. Pengambilan keputusan*

*Setelah asumsi-asumsi tersebut terpenuhi, maka baru bisa dilakukan uji analisis variansi dua arah (Wijaya, 2000).*

#### *2.6. Uji Tukey untuk Perbandingan Ganda*

Uji Tukey atau sering disebut uji Beda Nyata. Uji ini dilakukan jika analisis variansi menolak Ho, yang berarti bahwa paling sedikit ada dua buah **mean** perlakuan yang berbeda satu sama lain. Selanjutnya ingin diketahui kelompok mana yang berbeda secara signifikan dan peringkat dari kelompok tersebut.

Uji Tukey ini digunakan untuk data yang banyak observasi sama pada setiap tritmen atau kategori. Uji ini digunakan untuk memperoleh interval konfindensi bersama selisih  $(\mu_A - \mu_B)$  untuk setiap pasangan yang melibatkan dua buah mean. Misalkan m =  $n_1$  =  $n_2$  = ... =  $n_k$  adalah ukuran sampel tiap tritmen (kategori), sehingga jumlah seluruh elemen seluruhnya menjadi n = km, dan sesatan kuadrat rata-rata menjadi:

$$
s^{2} = SKR = \frac{1}{k(m-1)}\sum_{i=1}^{k} (m-1)s_{i}^{2} = \frac{1}{k}\sum_{i=1}^{k} s_{i}^{2}.
$$
 (2.40)

Uji Tukey digunakan dengan cara membandingkan perbedaan setiap pasangan **mean** dengan nilai kritis HSD. Jika beda dua **mean** perlakuan lebih besar dari nilai HSD, maka kedua perlakuan dinyatakan berbeda. Rumus uji HSD ini adalah: Kuantitas (variabel random).

Q = maksimum untuk semua pasang A  $\neq$  B dari  $\frac{k(k-1)}{2}$  kuantitas (variabel ta Ujive sa a random):

$$
\frac{\left|\left(\overline{X}_{A}-\mu_{A}\right)\overline{X}_{B}-\mu_{B}\right|}{\sqrt[s]{\sqrt{m}}}
$$
\n(2.41)

keterangan:

 $\overline{X}_A$  = *mean* sampel A,

#### $\overline{X}_B$  = *mean* sampel B,

dapat ditunjukkan mempunyai distribusi (yaitu **"Studentized range distribution")** yang hanya tergantun pada k dan m. Q berdistribusi **"Studentized range "** dengan db pembilang k dan penyebut k (m-1). Harga-harga  $Q_{(k; k (m-1); \alpha)}$  sedemikian hingga p (Q < Q<sub>(k; k (m-1);</sub>  $\alpha$ ) = 1-  $\alpha$  telah ditabelkan untuk beberapa harga  $\alpha$ , k dan m. Selanjutnya dapat dijunjukkan bahwa kejadian  ${Q < Q_{(k; k (m-1); \alpha)}}$  adalah ekuivalen dengan kejadian untuk setiap  $A \neq B$ .

$$
(\overline{X}_A-\overline{X}_B)-Q_{(k; k (m-1); \alpha)}\frac{s}{\sqrt{m}}<\mu_A-\mu_B<(\overline{X}_A-\overline{X}_B)+Q_{(k; k (m-1); \alpha)}\frac{s}{\sqrt{m}}.
$$
\n(2.42)

jadi dengan probabilitas (1- $\alpha$ ) semua  $\frac{k(k+1)}{2}$  interval tersebut benar (Soejoeti,

1986).

#### 2.7. SPSS **(Statistika! ProductAnd Service Solution)**

Dalam pengolahan data ini digunakan alat perhitungan statistik dengan bantuan software SPSS versi 10.0. yang banyak mencakup model aplikasi statistik, yaitu staistik deskriptif dan statistik enferensial dengan model parametrik serta uji statistik non parametrik. Serta dilengkapi pula dengan menu pengolahan berbagai jenis grafik dengan tingkat resolusi tinggi (Furqon, 1997).

Secara detail proses komputasi data ditampilkan pada gambar 2.1. berikut:

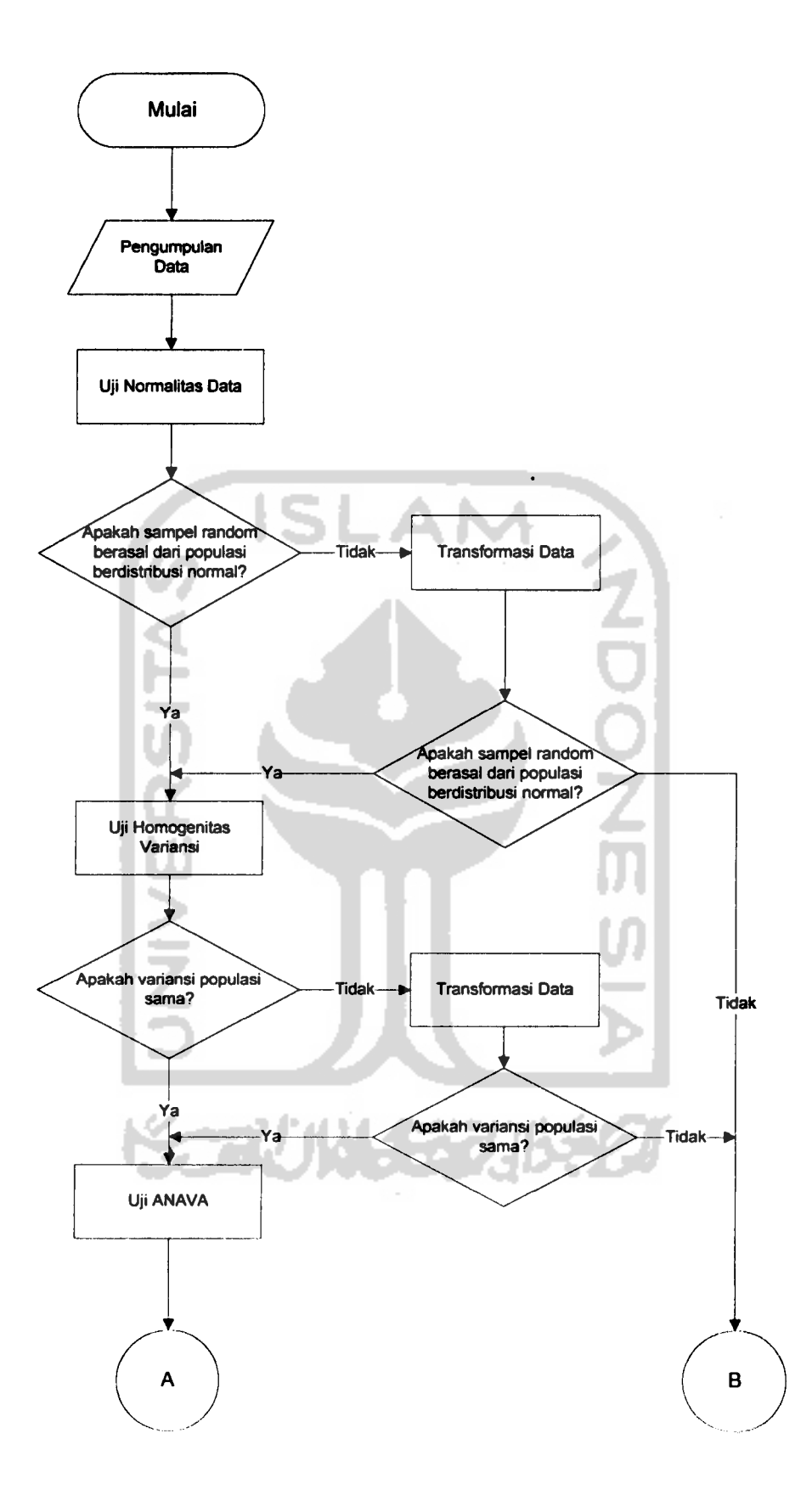

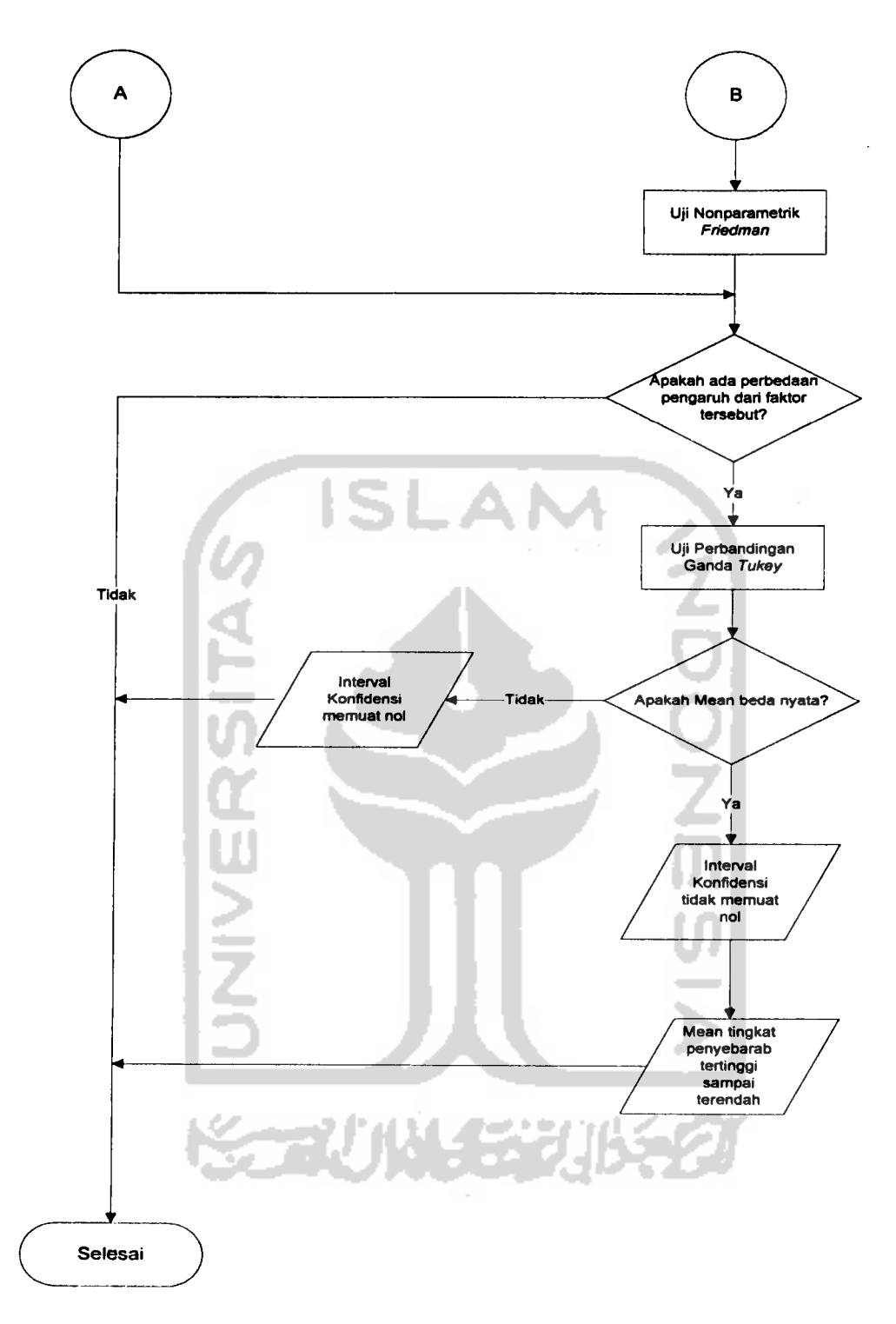

Gambar 2.1. **Flowchart** proses komputasi data.

#### *BAB III*

#### *METODOLOGI PENELITIAN*

#### *3.1. Obyek Penelitian*

Obyek penelitian dalam hal ini adalah **counter**jaring pada Departemen proses produksi jaring yang diproduksi pada tanggal 30 Mei sampai dengan 04 Juni 2005 yaitu 6 (enam) hari kerja karena pada hari minggu kelompok satu sampai enam tidak berproduksi dan data yang terkumpul pada tanggal tersebut merupakan data terbaru yang diperoleh dari rekapitulasi laporan hasil **counter**jaring.

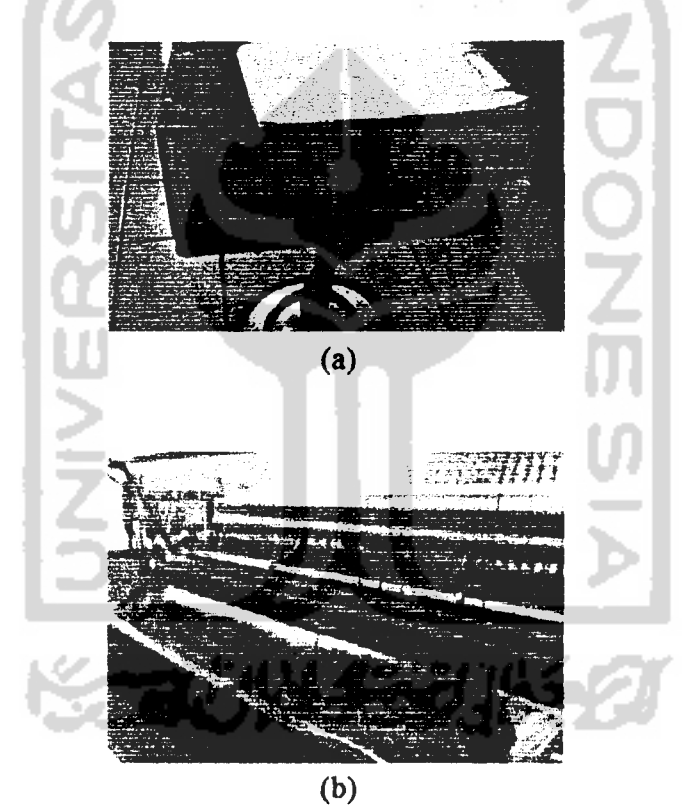

Gambar 3.1:

1. a. Mesin **Counter**jaring,

b. Jaring.

#### *3.2. Tempat dan Waktu Penelitian*

Penelitian ini dilaksanakan di PT. ARTERIA DAYA MULIA (ARIDA) bagian proses produksi pada Departemen Jaring yang berlokasi di Jl. Dukuh Duwur 46 Cirebon, Jawa Barat. Penelitian ini dilaksanakan pada Tanggal 01 s/d 08 Juli 2005.

#### *3.3. Variabel*

#### *3.3.1. Definisi Operasional Variabel*

Variabel yang digunakan dalampenelitian ini adalah:

• **Shift**Kerja

**Shift** kerja adalah perubahan atau pergantian waktu kerja yang meliputi:

- **Shift** I ; Jam 06.45-14.45,
- **-ShiftII** ;Jam 14.45-22.45,
- **-Shift** 111; Jam 22.45-06.45.
- Kelompok Kerja

Kelompok kerja adalah sekumpulan orang-orang dalam satu regu yang

bekerja dalam satu tim pada masing-masing**shift**yang meliputi:

- Kelompok I,
- Kelompok II,
- Kelompok III,
- Kelompok IV,
- Kelompok V,
- Kelompok VI,
- Kelompok VII,

- Kelompok VIII.

• **Counter**jaring

**Counter**ada dua yaitu:

- **Counter** Atas yaitu Instrumen elektronik yang yang berfungsi sebagai penunjuk jumlah pesanan yang sedang diproduksi.
- **Counter** Bawah yaitu Instrumen elektronik yang berfungsi sebagai penunjuk jumlah hitungan masa dalam satu pes.

#### *3.4. Populasi dan Sampel Penelitian*

Populasi dalam penelitian ini adalah seluruh hasil *counter* jaring pada tiga shift dan delapan kelompok yang diproduksi pada tanggal 30 Mei s/d 04 Juni 2005.

Dalam pengambilan sampel untuk populasi tersebut maka sampel yang digunakan adalah sampling acak, dalam hal ini berdasarkan jenis benang dan ukuran jaring yang diproduksi oleh tiap kelompok yang sama pada tiap **shift.**

#### *3.5. Metode Pengumpulan Data*

Metode pengumpulan data yang dilakukan adalah:

1. Studi Pustaka

Riset ini dilakukan untuk menunjang dalam penyelesaian masalah yang ada, dengan mempelajari referensi-referensi yang berkaitan dengan penelitian yang sedang dilakukan sehingga dapat digunakan sebagai landasan yang kuat dalam analisis penelitian.

2. Observasi

Yaitumetode pengumpulan data dengan cara melakukan pengamatan secara langsung pada kegiatan proses produksi, sehingga dapat mengetahui bagaimana proses produksi jaring dari bahan apa saja yang digunakan sampai produkjadi.

3. Wawancara

Yaitu metode pengumpulan data dengan cara melakukan diskusi dengan pihak perusahaan (pembimbing lapangan, operator dan bagian QC) sehingga diperoleh masukan mengenai perkembangan dan masalah-masalah yang terjadi di PT. ARIDA.

#### *3.6. Sumber Data*

Sumber data dalam penelitian ini menggunakan data sekunder yang diambil pada laporan hasil produksi **counter** jaring pada Depatemen produksi jaring PT. ARIDA yang diproduksi dalam 6 (enam) hari kerja.

#### 3.7. *Metode Analisis Data*

Metode yang dilakukan dalam analisis data ini adalah ANAVA dua arah dengan pengamatan hasil produksi **counter** jaring dan uji Tukey, dengan teriebih dahulu dilakukan uji asumsi, apakah data tersebut memenuhi asumsi-asumsi yang digunakan dalam ANAVA dua arah. Digunakan uji Tukey sebab dari karakteristik data yang terdiri dari dua faktor**(shift** dan kelompok) dan setiap faktornya terdiri lebih dari satu variasi, selain itu ukuran sampel dalam setiap faktor yang dianalisis sama. Dalam proses analisis data penelitian ini akan menggunakan perangkat *lunak SPSS versi 10.0, yang didalamnya memuat ANAVA Dua Arah. Hasil output yang diperoleh akan di analisis sehingga diperoleh sebuah kesimpulan mengenai perbedaan hasil produksi pada tiap shift dan kelompok dengan kelompok yang sama pada masing-masing shift serta kelompok dan shift yang memproduksi counter jaring paling tinggi.* 

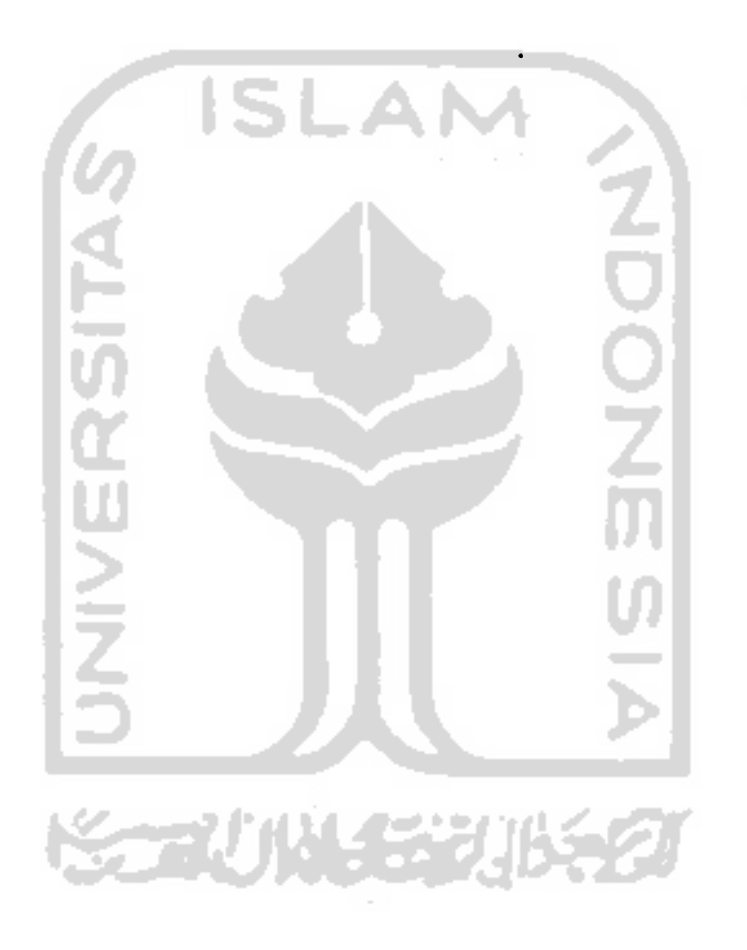

#### *BAB IV*

#### *ANALISIS DAN PEMBAHASAN*

#### *4.1 Data*

Data yang digunakan dalam penelitian ini adalah data sekunder yang diambil dari hasil rekapitulasi laporan pada bagian produksi jaring pada tanggal 30 Mei sampai dengan 04 Juni 2005. Seluruh data penelitian ditampilkan pada tabel 4.1 berikut ini:

# $\mathsf{IS}_{\mathsf{Tablel4.1}}\mathsf{M}$

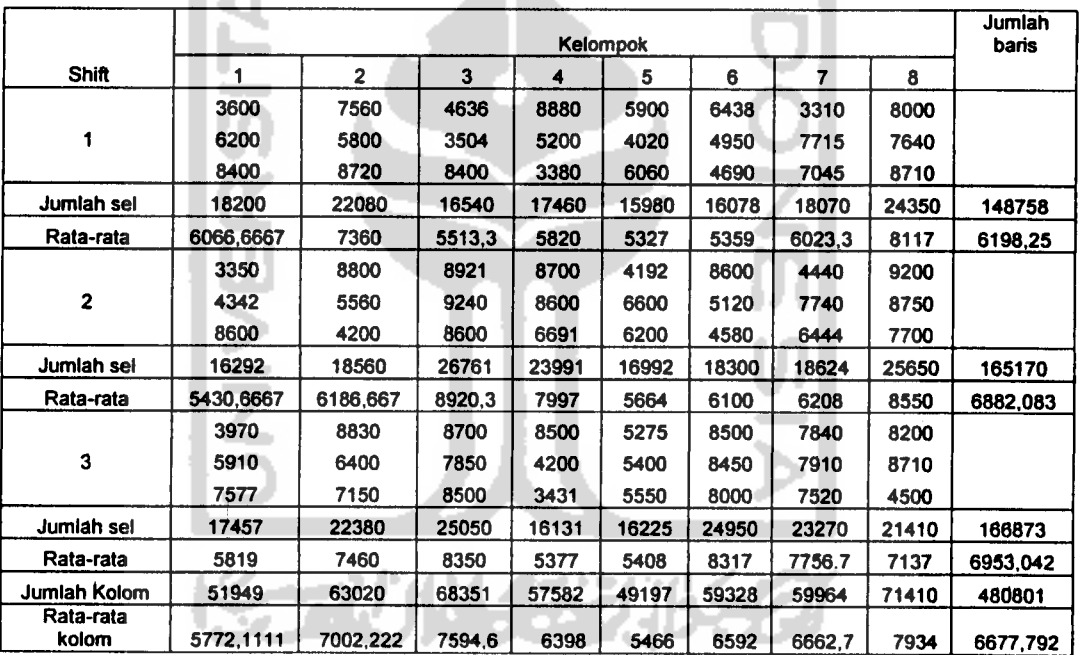

Data hasil produksi**counter** jaring pada tiap **shift** dan kelompok

#### *4.2 Uji Normalitas Data*

Dalam uji normalitas data ini, digunakan uji normalitas **KolmogorofSmirnov**

dengan menggunakan software SPSS versil0.0.

Dari hasil output komputer diperoleh hasil analisis sebagai berikut:

#### Tabel 4.2

#### Uji Normalitas Data

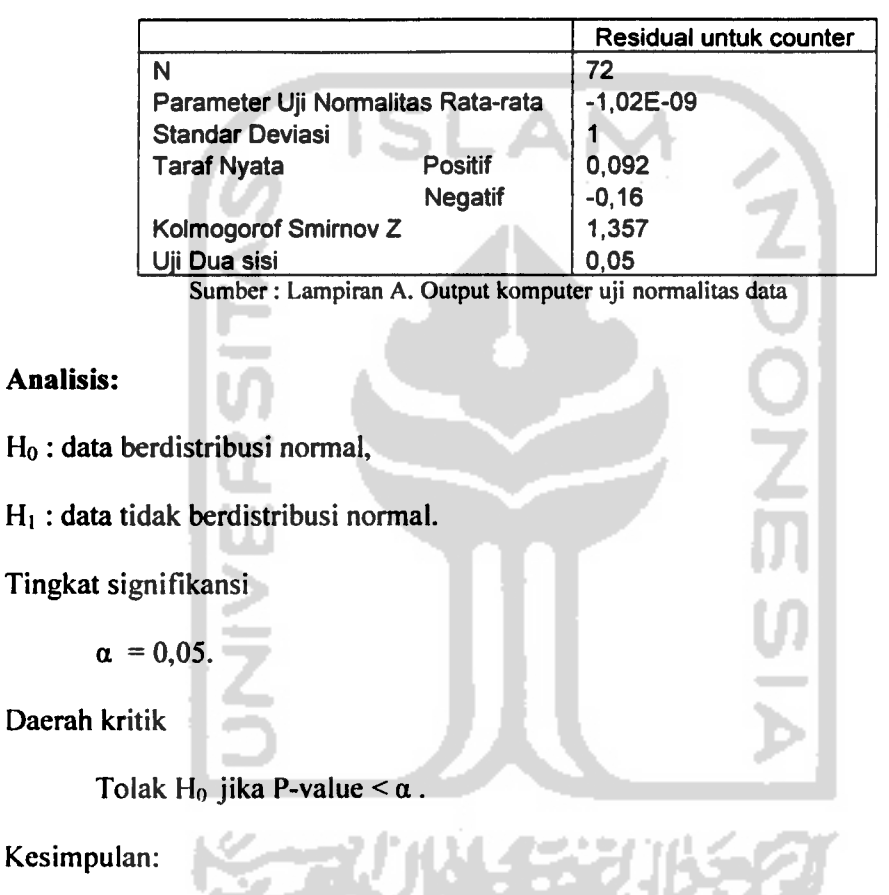

Kesimpulan:

Dari output pada tabel 4.2 diatas, diperoleh nilai signifikansi 0,05, dengan tingkat signifikansi 0,05 maka dapat diambil kesimpulan bahwa H<sub>0</sub> diterima karena P-value =  $\alpha$ , yaitu 0,050 = 0,05 berarti sampel random berasal dari populasi berdistribusi normal.

医不能性的 医心包

#### *4.3 Uji Homogenitas Variansi*

Pada uji homogenitas variansi ini digunakan uji Levene dari software SPSS

versi 10.0. Dari hasil output komputer diperoleh hasil analisis sebagai berikut:

#### Tabel 4.3

#### Uji Homogenitas Variansi

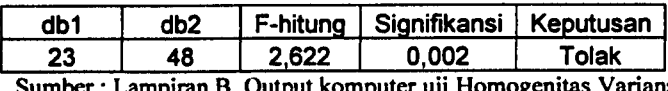

*Sumber: Lampiran B. Output komputer uji Homogenitas Variansi*

#### *Analisis:*

Ho : variansi populasi sama,

 $H<sub>1</sub>$ : variansi populasi tidak sama.

Tingkat signifikansi

 $\alpha = 0.05$ .

Daerah kritik

Tolak H<sub>0</sub> jika P-value  $\leq \alpha$ .

Kesimpulan:

Dari output pada tabel diatas, diperoleh nilai signifikansi 0,002, dengan tingkat signifikansi 0,05 maka dapat disimpulkan bahwa H<sub>0</sub> ditolak karena Pvalue  $\lt \alpha$  yaitu 0,002  $\lt 0.05$  berarti variansi populasi tidak sama.

Karena variansi tidak sama maka perlu dilakukan transformasi data. Dilihat dari data yang menjurai ke bawah (median mendekati kuartil atas) maka transformasi yang cocok untuk digunakan adalah transformasi  $x^2$ ,  $x^3$  atau pangkat lain yang merupakan transformasi yang lebih sesuai. Dengan menggunakan transformasi **x2** diperoleh data sebagai berikut:

*Tabel 4.4*

Data hasil transformasi x<sup>2</sup> untuk hasil produksi counter jaring pada tiap shift dan kelompok *Data hasil transformasi x2 untuk hasil produksi counterjaring pada tiap shift dan kelompok*

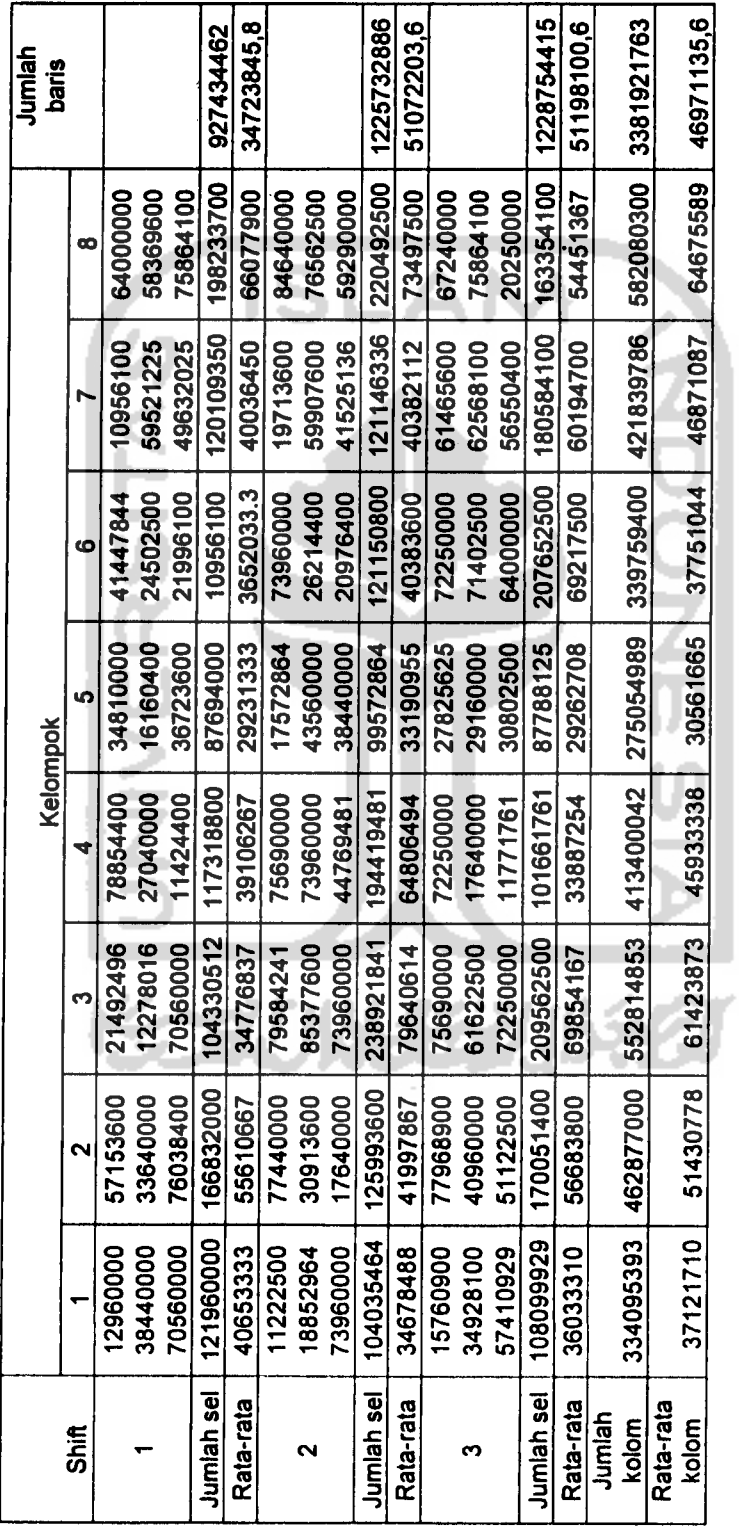

*KJ\*

 $\overline{a}$ 

Dari data hasil transformasi x<sup>2</sup> diatas diperoleh hasil sebagai berikut:

#### Tabel 4.5

#### Uji Homogenitas

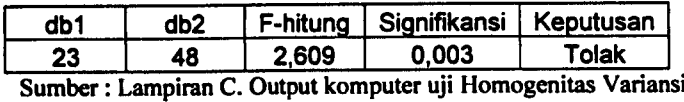

#### *Analisis:*

Ho : variansi populasi sama,

H<sub>1</sub>: variansi populasi tidak sama.

Tingkat signifikansi

 $a = 0.05$ .

Daerah kritik

Tolak H<sub>0</sub> jika P-value  $\leq \alpha$ .

Kesimpulan:

Dari output pada tabel 4.5 diatas, diperoleh nilai signifikansi 0,003, dengan tingkat signifikansi 0,05 maka dapat disimpulkan bahwa H<sub>0</sub> ditolak karena Pvalue < *a* yaitu 0,003 < 0,05 berarti variansi populasi tidak sama.

PERPUSTAKAA

Ч  $\overline{M}$ 

Dari hasil transformasi **x2** diatas diperoleh hasil variansi masih tidak sama, tapi dilihat dari sebaran data, variansi bisa dikatakan homogen karena data menyebar secara merata.

#### 4.4 *Analisis Variansi*

Setelah semua asumsi terpenuhi, analisis dapat dilanjutkan dengan perhitungan untuk analisis variansi dari percobaan dua faktor dengan satu

pengamatan per sel dengan menggunakan software SPSS 10.0, yang ditampilkan pada tabel berikut:

#### Tabel 4.6

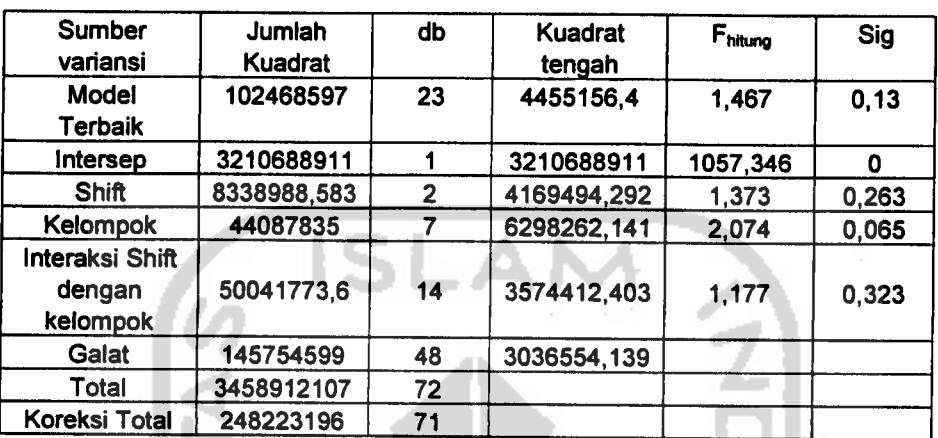

Analisis variansi dua arah untuk**shift** dan kelompok

*Sumber: Lampiran C. OutputKomputeruji ANAVA duaarah*

#### Analisis:

Pengaruh 3(tiga) **shift** terhadap hasil produksi **counter** jaring.

Ho : tidak ada pengaruh perbedaan **shift** terhadap hasil produksi **counter** jaring,

Hi : ada pengaruh perbedaan **shift** terhadap hasil produksi **counter** jaring.

Tingkat signifikansi

 $\alpha = 0.05$ .

Daerah kritis:

Tolak H<sub>0</sub> jika P-value

Kesimpulan:

Dari tabel output diatas diperoleh nilai signifikansi / P-value lebih besar dari  $\alpha$  yaitu 0,263 > 0,05 maka dapat simpulkan H<sub>0</sub> diterima yang berarti bahwa tidak ada pengaruh perbedaan **shift** terhadap hasil produksi **counter** jaring.

#### *Analisis:*

Pengaruh 8(delapan) kelompok terhadap hasil **counter**jaring.

Ho : tidak ada pengaruh perbedaan kelompok terhadap hasil produksi **counter** jaring,

Hi : ada pengaruh perbedaan kelompok terhadap hasil produksi **counter**jaring.

Tingkat signifikansi

 $\alpha = 0.05$ .

Daerah kritis:

Tolak H<sub>0</sub> jika P-value  $\leq \alpha$ .

Kesimpulan:

Dari tabel output diatas diperoleh nilai signifikansi / P-value lebih besar dari  $\alpha$  yaitu 0,065 > 0,05 maka terima H<sub>0</sub> yang berarti bahwa tidak ada pengaruh perbedaan kelompok terhadap hasil produksi **counter**jaring.

#### *Analisis:*

Interaksi antara **shift** dengan kelompok.

Ho : tidak ada interaksi antara **shift**dan kelompok,

Hi : ada interaksi antara **shift**dan kelompok.

Tingkat signifikansi

 $\alpha = 0.05$ .

Daerah kritis:

Tolak H<sub>0</sub> jika P-value  $\leq \alpha$ .

*Kesimpulan:*

*Dari tabel output diatas diperoleh nilai signifikansi / P-value lebih besar dari a yaitu 0,323 > 0,05 maka terima Ho yang berarti bahwa tidak ada interaksi antarashift dengan kelompok.*

*Karena pada uji analisisvariansidua arahdiatas tidak ada perbedaan antara shift dengan kelompok terhadap hasil produksi counterjaring maka analisis dapat dihentikan dan tidak perlu dilanjutkan dengan uji perbandingan Ganda Tukey.*

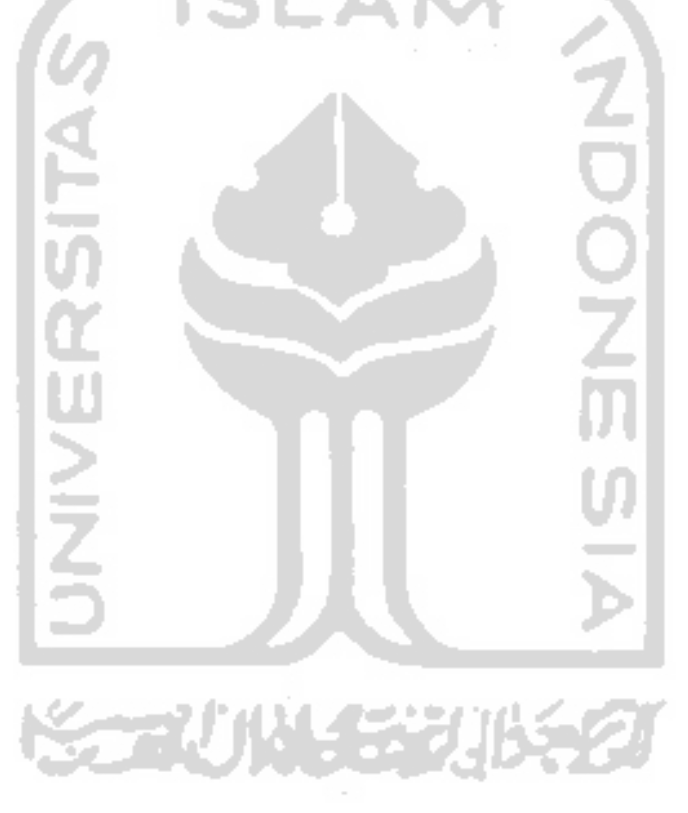

#### *BABV*

#### *KESIMPULAN DAN SARAN*

#### *5.1 Kesimpulan*

Dari hasil pengolahan dan analisis data yang telah dilakukan dapat diambil kesimpulan bahwa:

- 1. Tidak ada perbedaan hasil produksi **counter** jaring pada tiap **shift** dan kelompok, dengan kelompok yang sama pada tiap **shift.**
- 2. Tidak dapat diketahui **shift** dan kelompok mana yang memproduksi **counter** jaring paling tinggi karena tidak ada perbedaan hasil produksi antara **shift**dan kelompok tersebut.

#### *5.2 Saran*

Penelitian ini diharapkan dapat menjadi masukan (pertimbangan) bagi perusahaan dalam usaha meningkatkan produktifitas **counter** jaring. Dari hasil penelitian yang telah dilakukan, maka saran yang dapat diberikan kepada pihak perusahaan yaitu untuk tiap **shift** dan kelompok agar lebih memaksimalkan produktifitas sehingga bisa diketahui perbedaan hasil produksi pada tiap **shift**dan kelompok agar perusahaan dapat mengetahui **shift** dan kelompok yang memproduksi dengan maksimal, sehingga pihak perusahaan dapat menindak lanjuti atau memaksimalkan bagi kelompok dan **shift** yang berpotensi memproduksi lebih tinggi.

#### *DAFTAR PUSTAKA*

Gasperz V, 1995,**TeknikAnalisis Dalam Penelitian Percobaan,** Tarsito, Bandung

- Haryatmi S, K, 1986, **Analisis Data Statistik,** Karunika Universitas Terbuka Jakarta
- Neter J, Wasserman W & Kutner M. H, 1990, Applied Linear Statistical Models, Edisi ke-3, IRWIN
- Pangesti S & Soejoeti Z., 1987, Model Linear Terapan I, Karunika Universitas Terbuka Jakarta
- Soejoeti Z., 1986, **Metode Statistik I,** Karunika Univarsitas Terbuka, Jakarta
- Soejoeti Z., 1986, **Metode Statistik II,** Karunika Univarsitas Terbuka, Jakarta

Santoso S, 2003, **SPSS Statistik Multivariat,** Kelompok Gramedia,Jakarta

Santoso S, 2003, **SPSS Statistik Non Parametrik,** Kelompok Gramedia, Jakarta

- Sulaiman W, 2003, **Statistik Non Parametrik (contoh kasus dan pemecahannya denganSPSS),** ANDI, Yogyakarta
- Walpole, Ronald E., & Myers, Raymond H., 1995, **Ilmu Peluang dan Statistika untuk** Insinyur dan Ilmuwan, Edisi ke-4, ITB, Bandung.
- Wahyuningsih E, 2005, **Aplikasi Analisis Variansi Dua Arah Pada Kekuatan Tarik Benang Sutera,** *Tugas Akhir* (Tidak Diterbitkan), Yogyakarta, Fakultas Matematika dan Ilmu Pengetahuan Alam Universitas Islam Indonesia
- Walpole, Ronald E., & Myers, Raymond H., 1988, **Pengantar Statistika,** Edisi ke-3, ITB, Bandung.

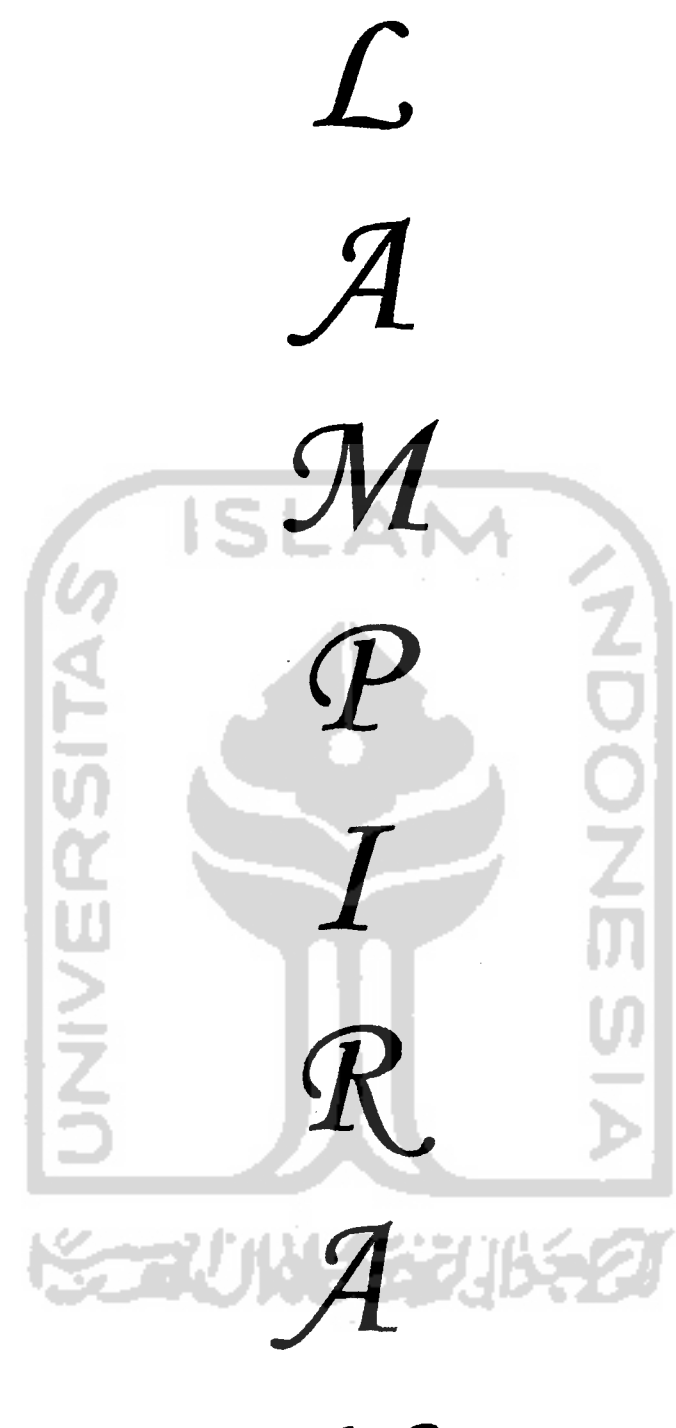

 $\frac{1}{2}$ 

 $\boldsymbol{C}$ 

*Lampiran A.* Output komputer uji normalitas data **counter**

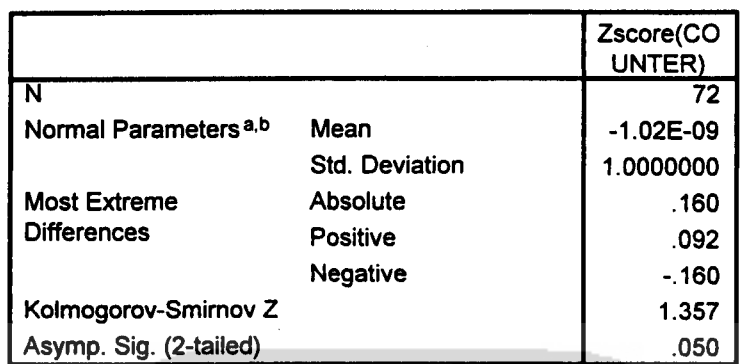

 $\bf \hat{z}$ 

#### *One-Sample Kolmogorov-Smirnov Test*

*a- Test distribution is Normal,*

*b- Calculated from data.*

*Lampiran B.* Output komputer uji homogenitas variansi

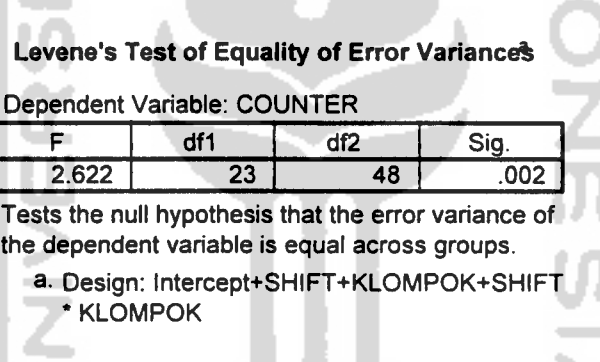

*Lampiran* C. Output komputer uji homogenitas variansi dengan transformasi **x2**

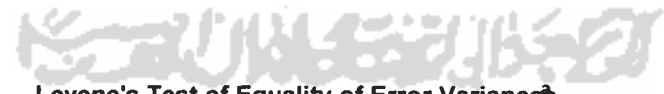

*Levene's Test of Equality of Error Variance\**

*Dependent* Variable: TRANSFOR

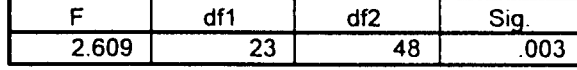

Tests *the* null hypothesis *that* the error variance of the dependent variable is equal across groups

*a* Design: Intercept+SHIFT+KLOMPOK+SHIFT \* KLOMPOK

Lampiran D. Output komputer analisis variansi dua arah

#### *Tests of Between-Subjects Effects*

Dependent Variable: COUNTER

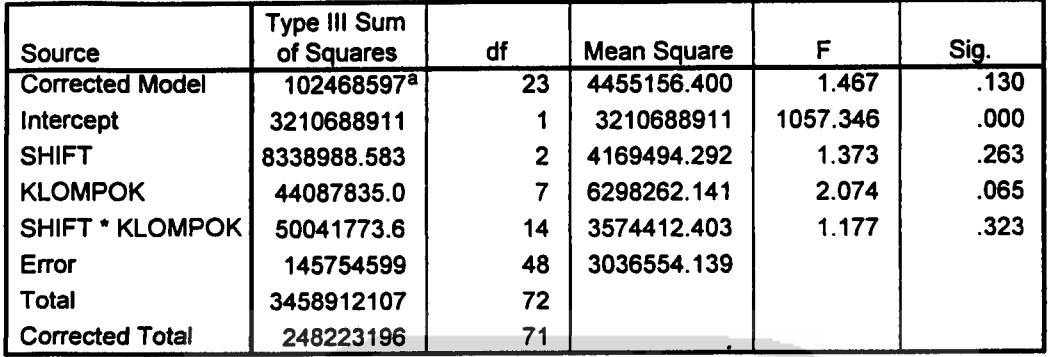

a. R Squared = .413 (Adjusted R Squared = .131)

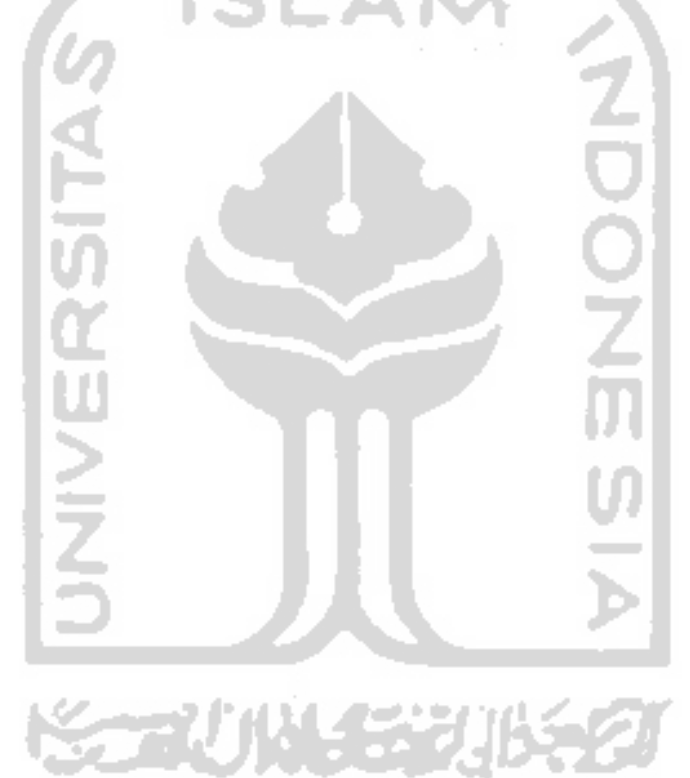

TABEL III. Luas Distribusi normal standar

memberikan luas di bawah kurve dari 0

sampai suatu bilangan positif b atau

 $P$  (  $0 < z < b$  )  $\int_{0}^{b} \frac{1}{z} e^{-t} t^{2}$ 

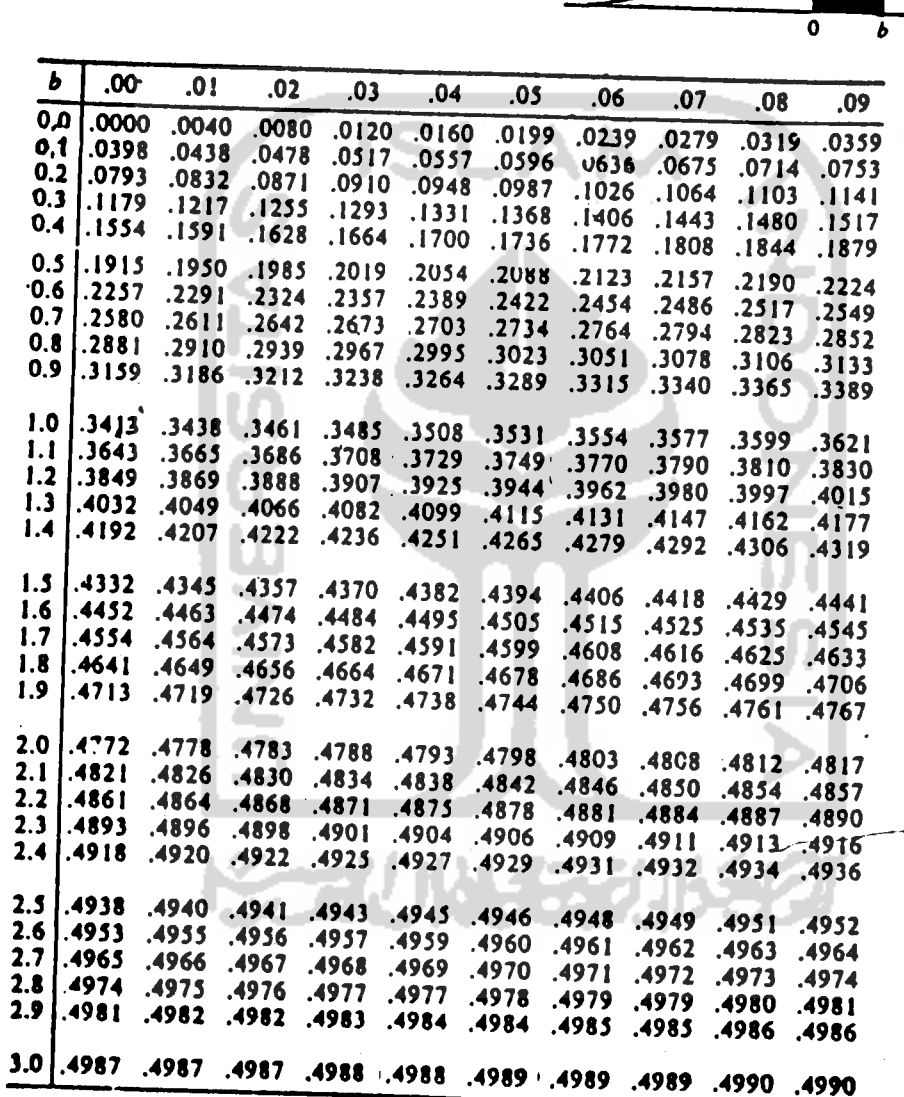

ľ٤, TABEL VI. Distribusi F Distribusi TABEL VI.

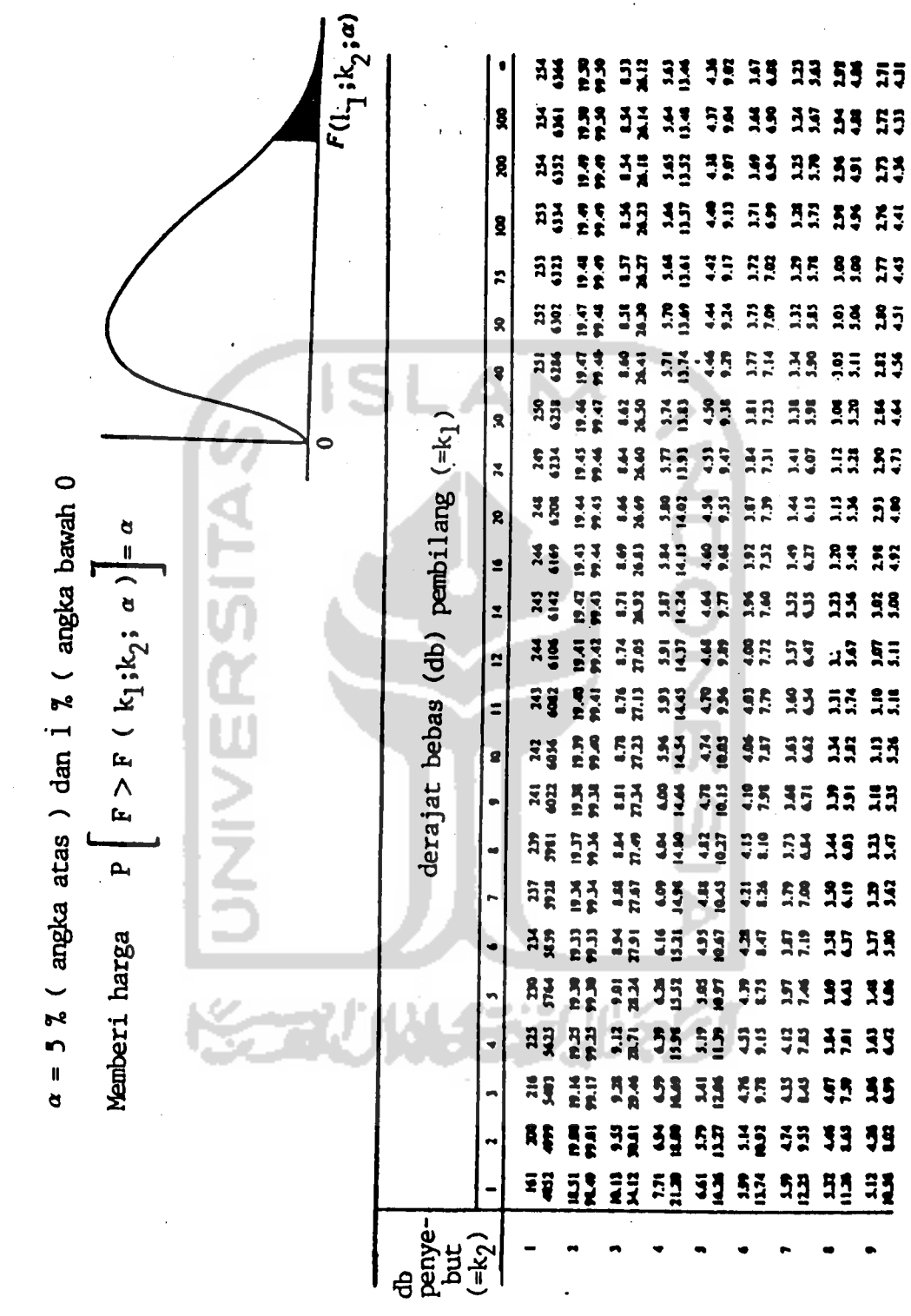

*to*

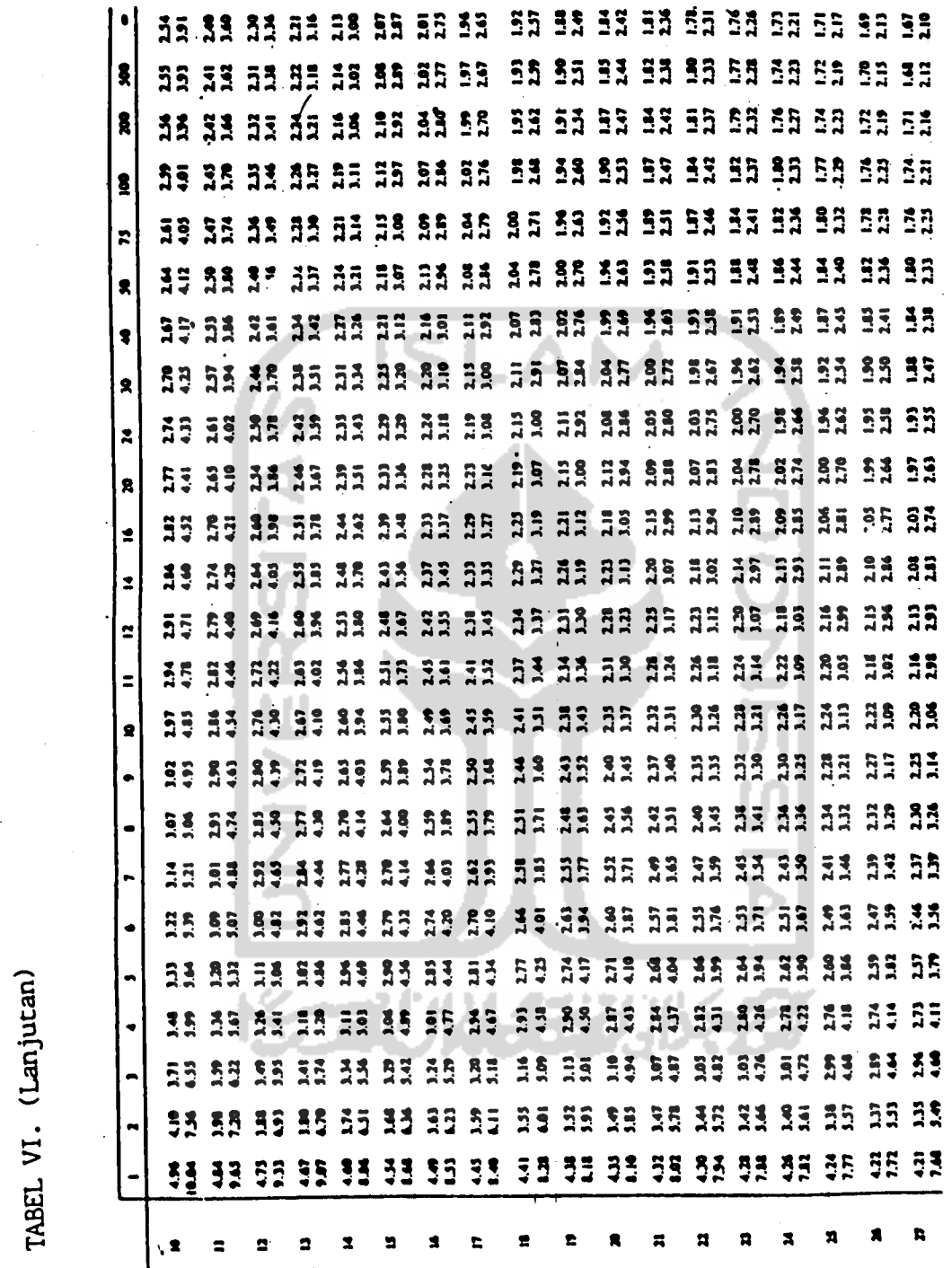

*COO*

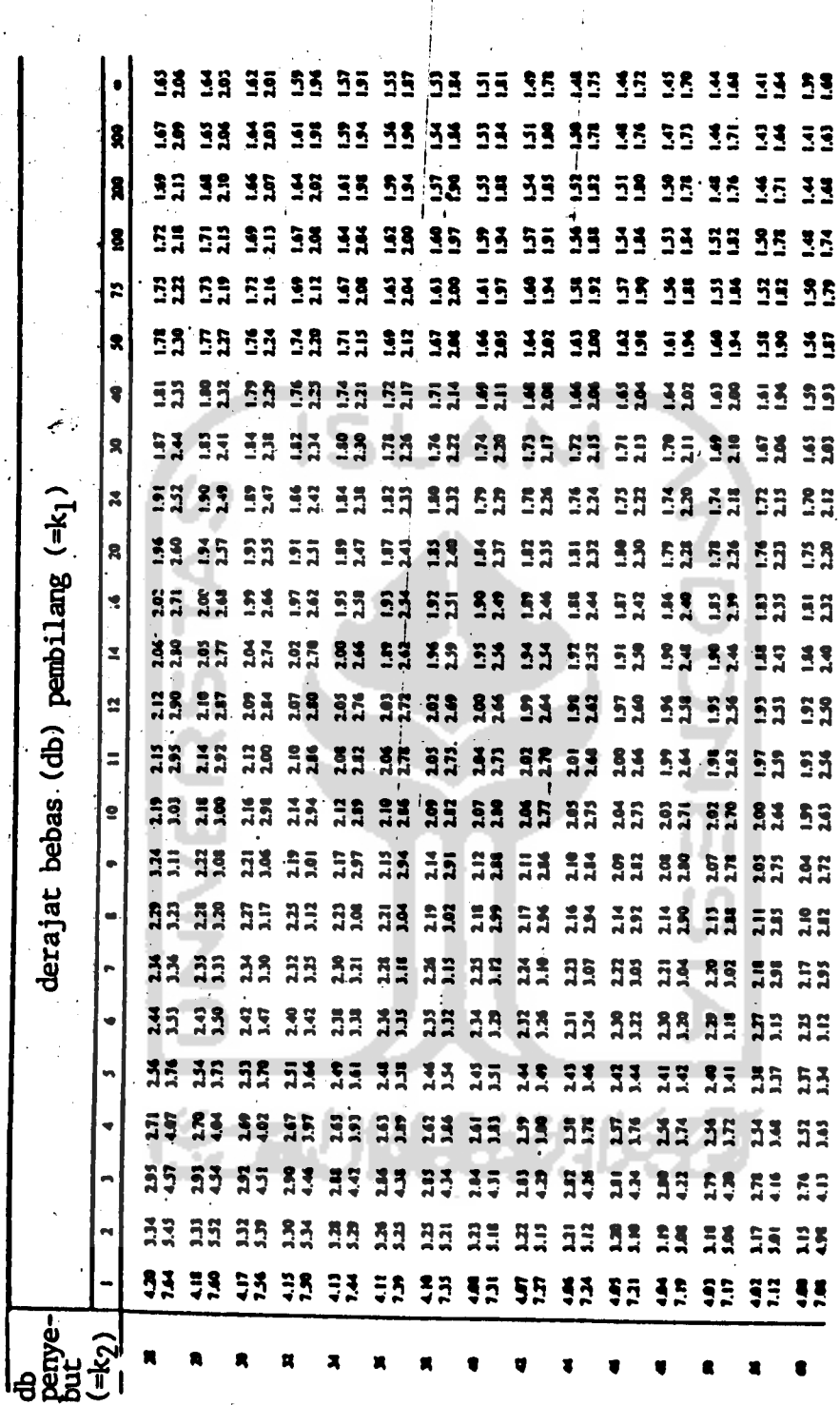

TABEL VI. (Lanjutan) **TABEL VI.** (Lanjutan)

*M 00*

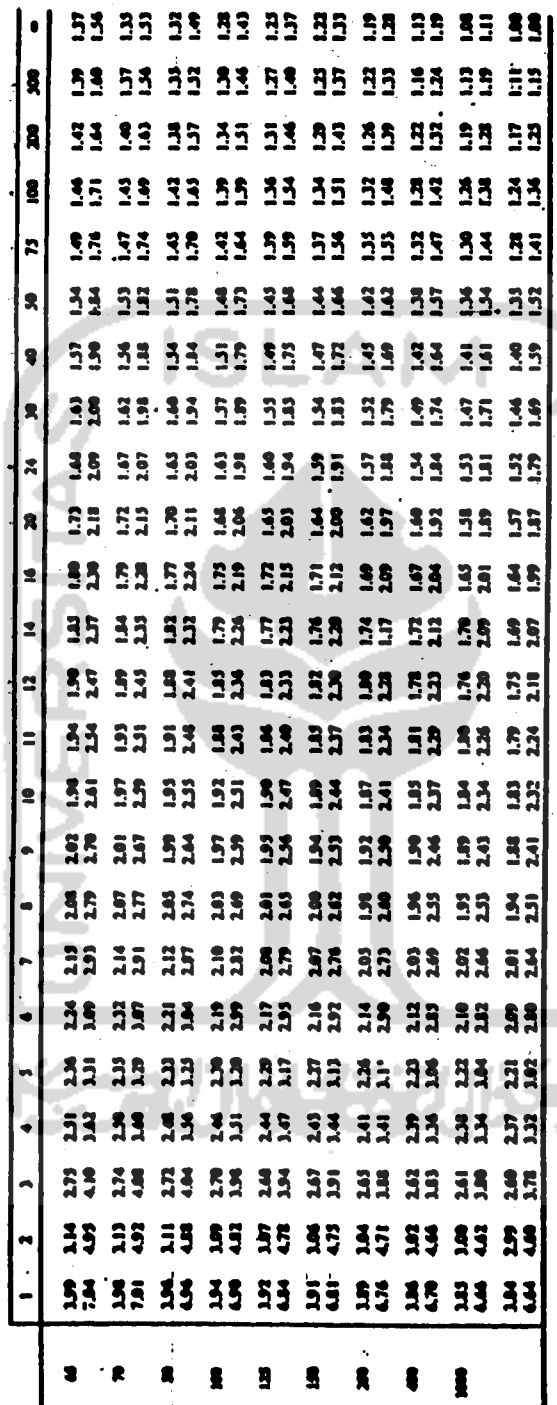

mar. L,

TABEL VI. (Lanjutan) *TABEL VI. (Lanjutan)*

*M CO*